**สถิติส ำหรับกำรวิเครำะห์ข้อมูล กำรสรุปและอภิปรำยผลกำรวิจัย กำรเขียนข้อเสนอแนะจำกกำรวิจัย ในโครงกำรพัฒนำงำนประจ ำสู่งำนวิจัย (R2R) ดร.พสชนัน นิรมิตรไชยนนท์ ภำควิชำศึกษำศำสตร์ คณะสังคมศำสตร์และมนุษยศำสตร์ มหำวิทยำลัยมหิดล Email : poschanan.nir@mahidol.ac.th**

**@มหำวิทยำลัยพะเยำ 4 – 5 มิถุนำยน 2557** 

# **ประเด็นกำรเรียนรู้**

- **ภำพรวมของโปรแกรม SPSS**
- **กำรสร้ำงไฟล์ข้อมูล**
- **กำรบริหำรจัดกำรข้อมูล**
- **สถิติเชิงบรรยำย**
- **กำรเปรียบเทียบค่ำเฉลี่ย**
- **กำรสรุปผลกำรวิจัย**
- **กำรอภิปรำยผล**
- **กำรเขียนข้อเสนอแนะจำกกำรวิจัย**

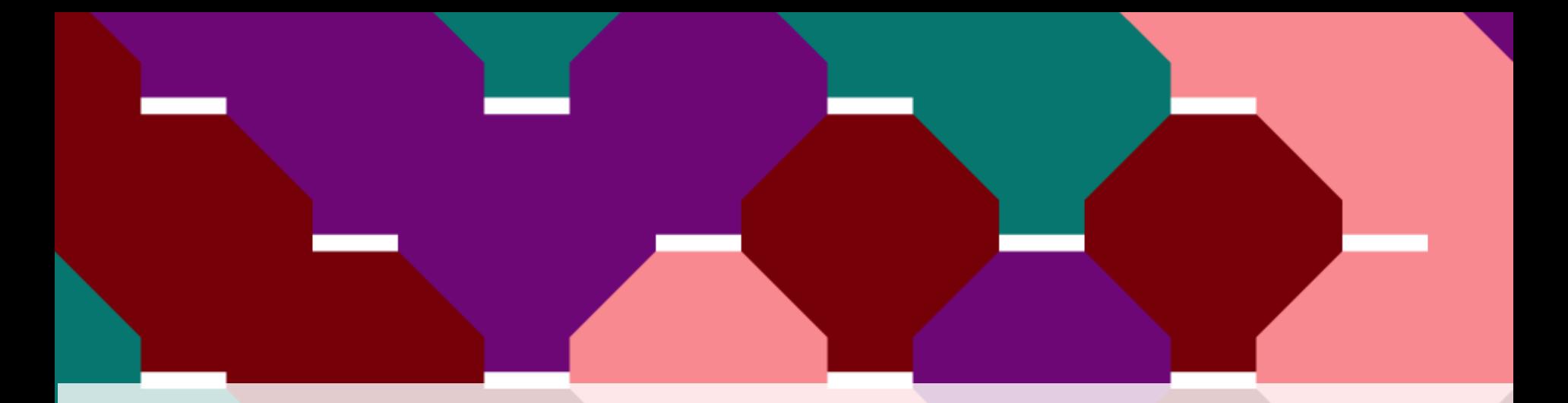

# **ภำพรวมของโปรแกรม SPSS**

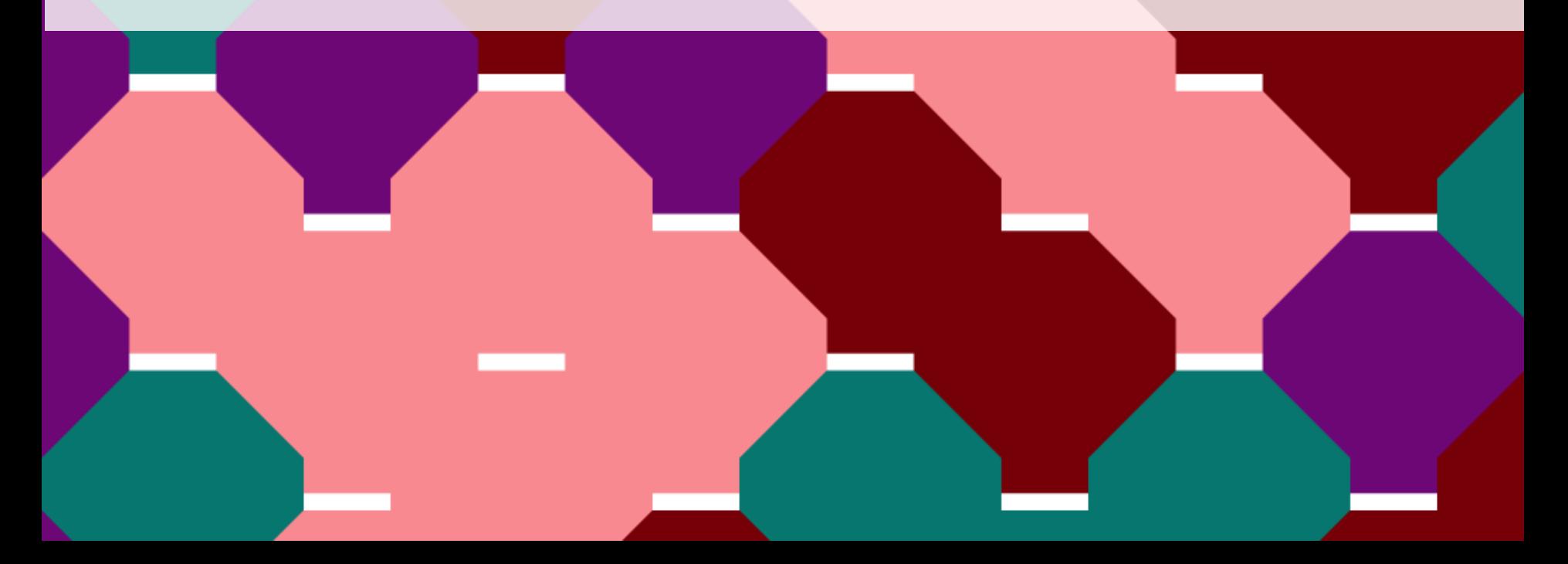

# **ท ำควำมรู้จักกับโปรแกรม SPSS**

**กำรจัดกำรข้อมูลและกำรวิเครำะห์**

**ผลกำรวิเครำะห์ข้อมูลด้วยสถิติและกำรสร้ำงกรำฟต่ำงๆ**

**ส ำหรับสถิติ Parametric and non-parametric** 

**วิเครำะห์ข้อมูลจำกไฟล์ Excel**

 $\bigstar$  ทักษะที่จำเป็น คือ ทักษะทางการวิจัย สถิติและคอมพิวเตอร์

# **ประเภทของตัวแปร**

## **Scale (Interval & Ratio)**

**Ordinal**

**Nominal**

# **หน้ำต่ำงของ SPSS**

#### **1. Data Editor (sav.)**

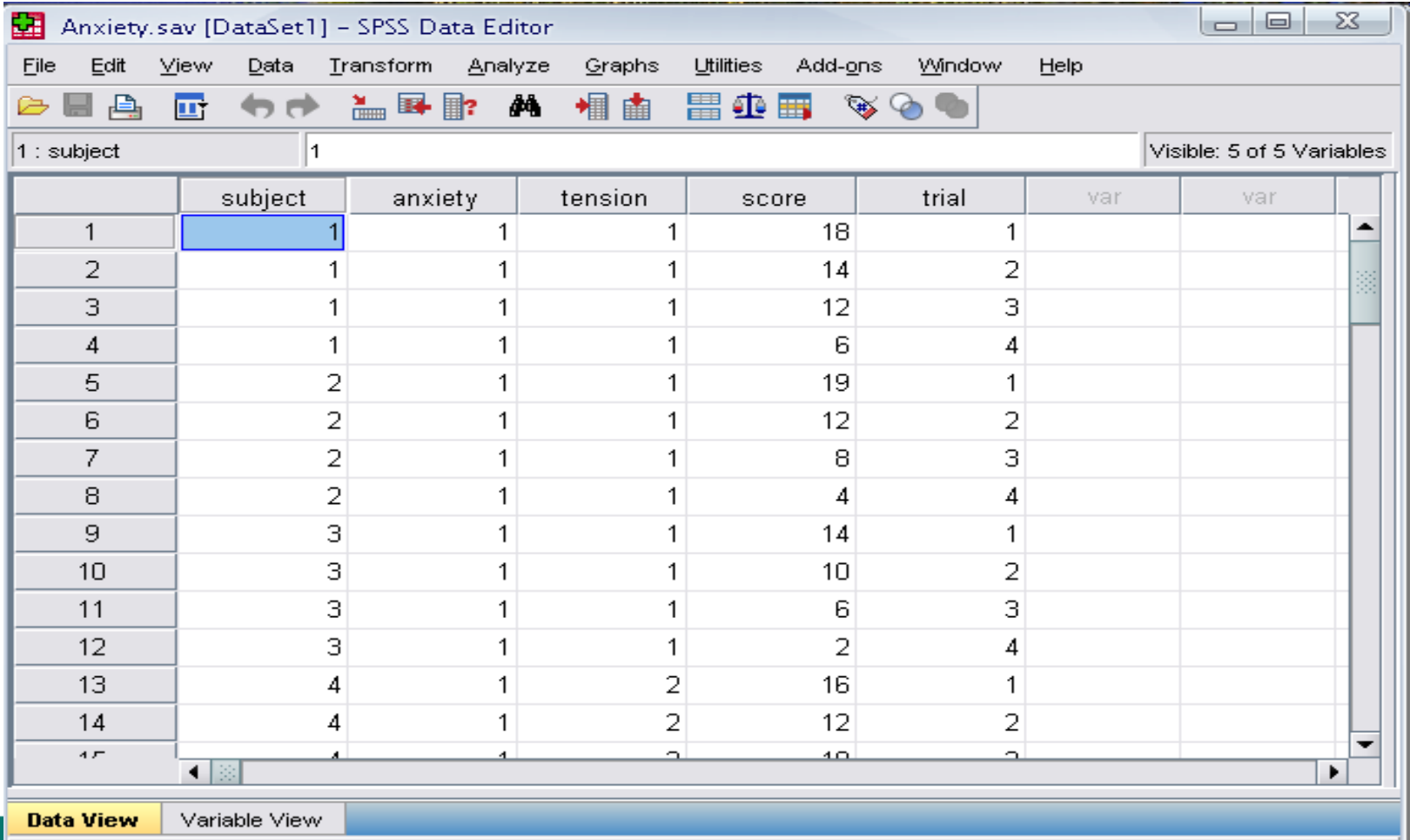

SPSS Processor is ready

# **หน้ำต่ำงของ SPSS (ต่อ)**

#### **2. Output Viewer (spv.)**

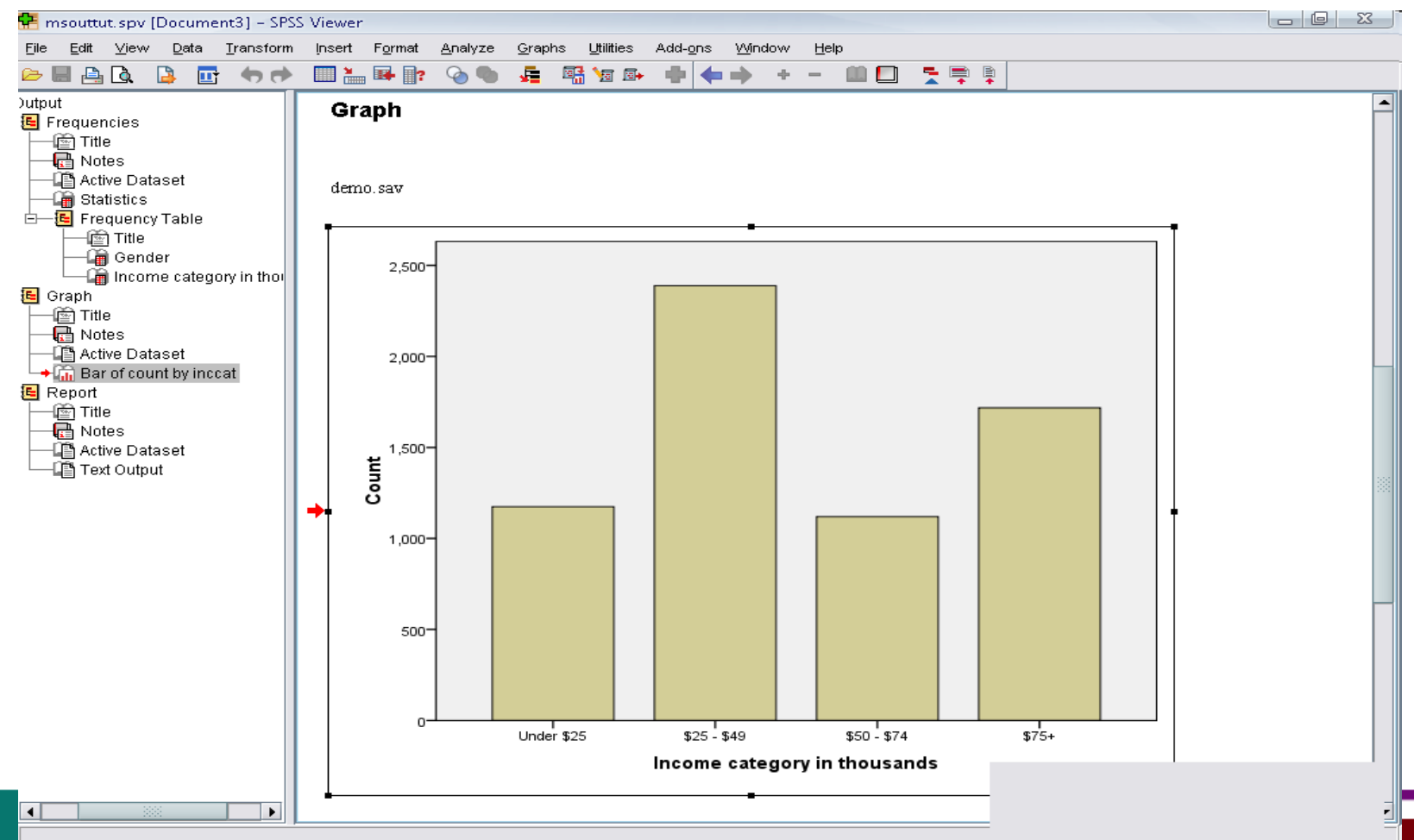

# **กำรสร้ำงและแก้ไขข้อมูล/ กำรจัดกำรข้อมูลเพื่อวิเครำะห์**

#### • **เปิดหน้ำต่ำง variable view เพื่อจัดกำรข้อมูล**

#### **HE Untitled1 [DataSet0] - PASW Statistics Data Editor**

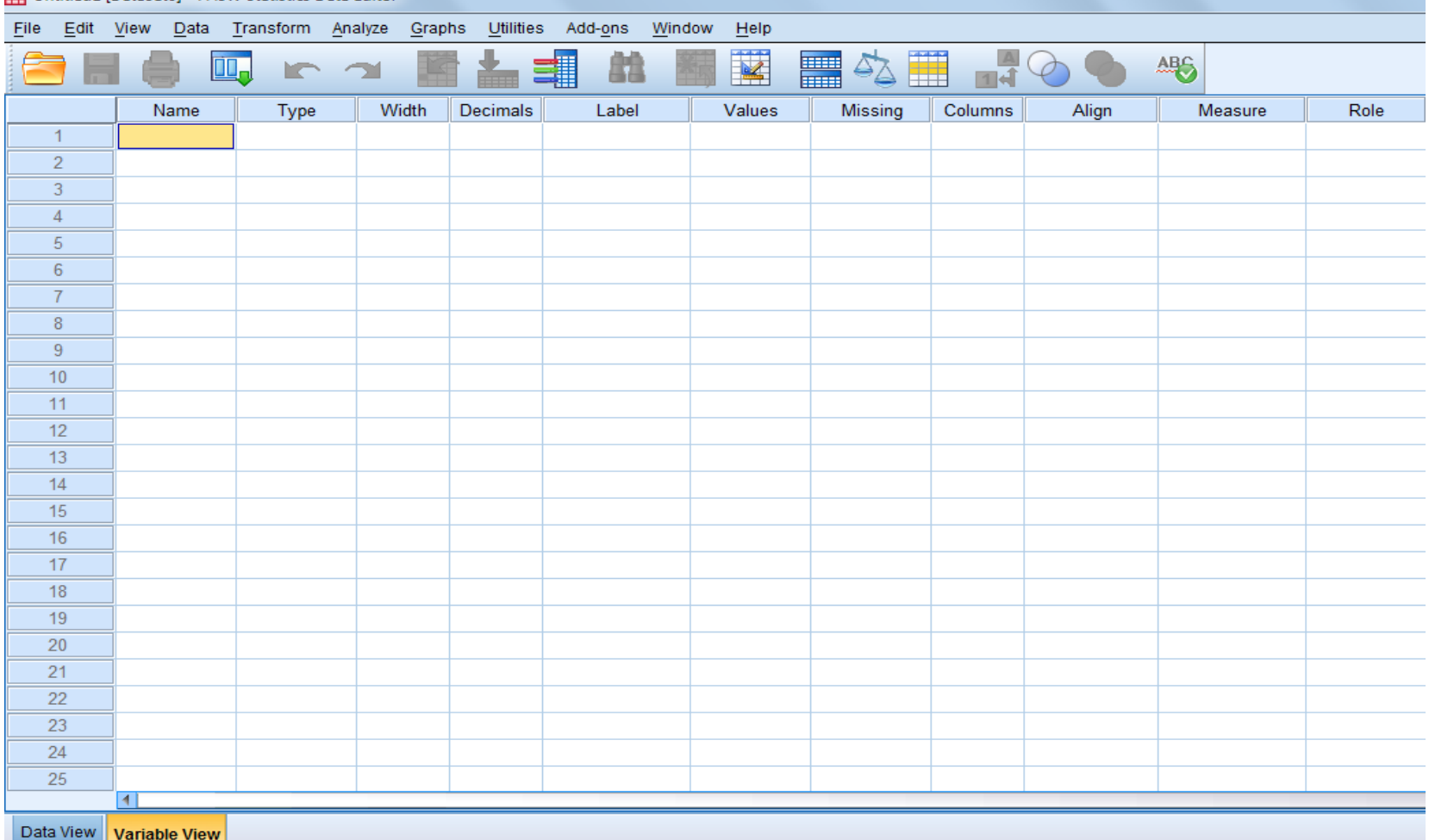

# **กำรจัดกำรข้อมูลใน variable view**

**Name : ชื่อตัวแปร (ภำษำอังกฤษ)**

**Type : ชนิดของตัวแปร (เลือก Numeric)**

**Width : ขนำดของตัวแปร**

**Decimals : หลักหลังจุดทศนิยม** 

 $\bigstar$  Label : ความหมายของตัวแปรที่เรากำหนดในช่อง " Name" (ชื่อไทย/ชื่อเต็ม)

 $\star$  Values : กำหนดค่าตัวแปร เช่น เพศชาย = 1 เพศหญิง = 2 Value

 $\star$  Missing : กำหนดค่าสูญหาย → Discrete Missing Value เช่น 9, 99, 999

**Measurement : Scale (Interval & Ratio)/ Ordinal/ Nominal**

### • **เปิดหน้ำต่ำง data view เพื่อกรอกข้อมูลจำกแบบสอบถำม**

#### Untitled1 [DataSet0] - PASW Statistics Data Editor Eile Edit View Data Transform Analyze Graphs Utilities Add-ons Window Help  $\frac{1}{14}$ ¥ ■�〓  $ABC$ 糕 Œ.  $\sim$ var var var var var var var var var var var var  $\overline{1}$  $\overline{2}$  $\overline{3}$  $\overline{4}$  $\sqrt{5}$  $6\overline{6}$  $\overline{7}$  $\boldsymbol{8}$  $\overline{9}$  $10$  $11$  $12$  $13$  $14$ 15 16  $17$  $18$ 19 20  $21$  $\overline{22}$ 23  $2<sub>A</sub>$  $\blacksquare$

Data View Variable View

# **กำรเช็คข้อมูลจำกกลุ่มตัวอย่ำง**

 **ค ำสั่ง "Analyze" "Reports" "Case summaries" ใส่ตัวแปรในกล่องขวำ Ok**

**CONTRACTOR** CONTRACTOR

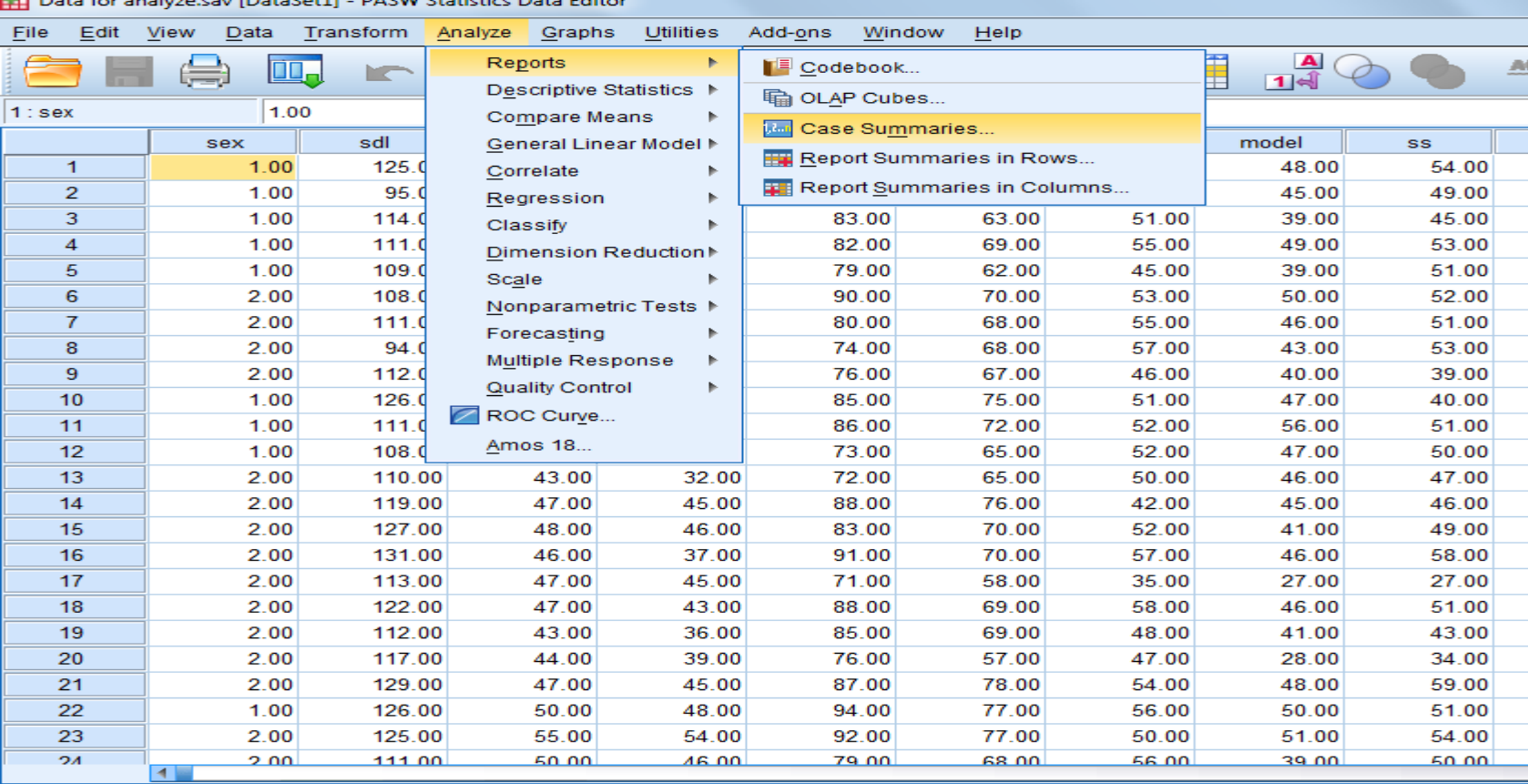

Variable View **Data View** 

Case Summaries

# **กำรรวมข้อมูลในแต่ละตัวแปร**

 **ค ำสั่ง "Transform" "Compute variable" ตั้งชื่อตัวแปรใหม่ในกล่องซ้ำย ใส่ตัว แปรย่อยๆ ในกล่องขวำ Ok**

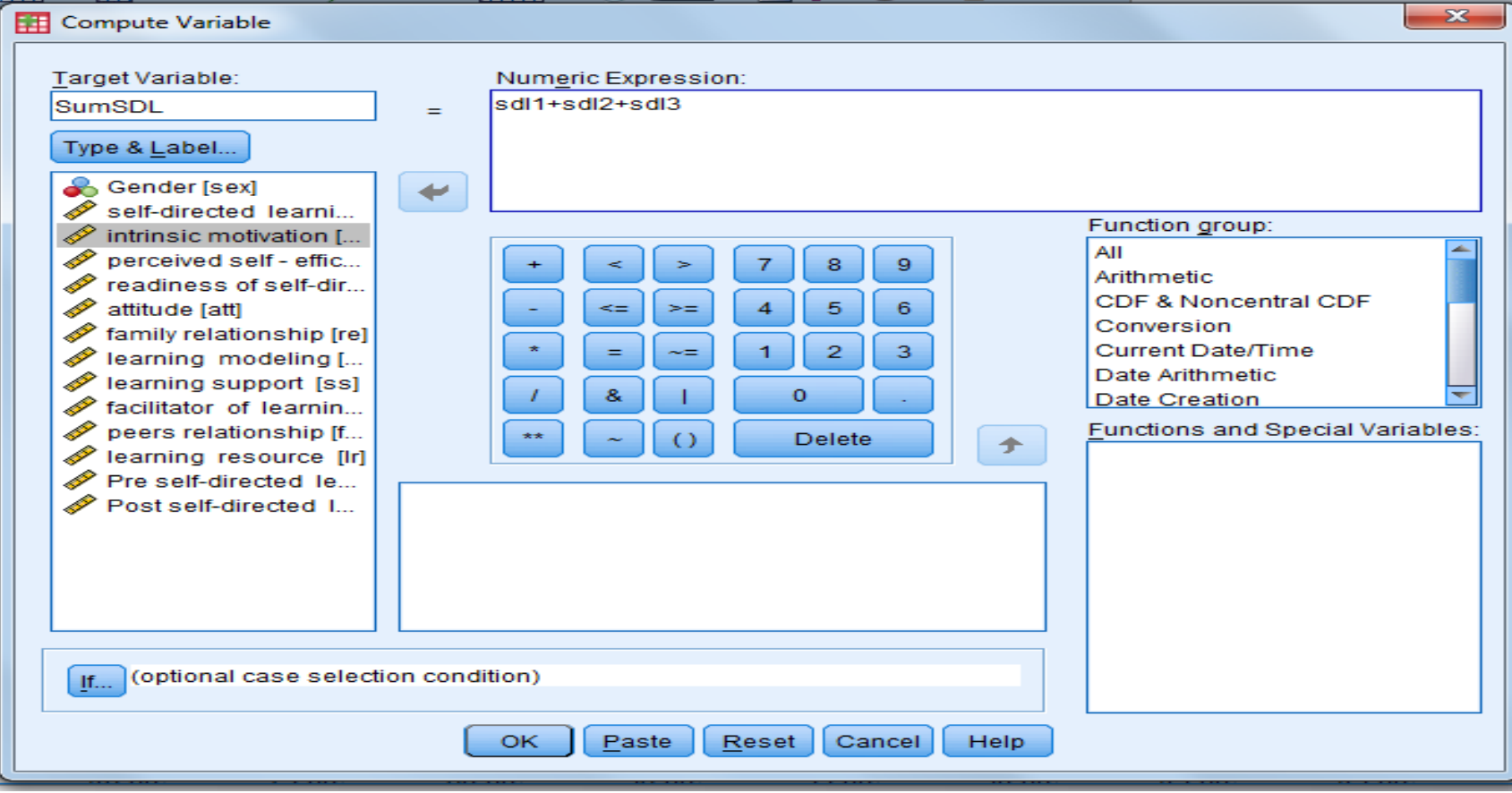

# **กำรเลือกเคสเพื่อวิเครำะห์**

 **ค ำสั่ง "Data" "Select cases" Select "if conditions is satified ระบุเคสที่ ต้องกำรวิเครำะห์ เช่น เพศชำยอย่ำงเดียว Ok**

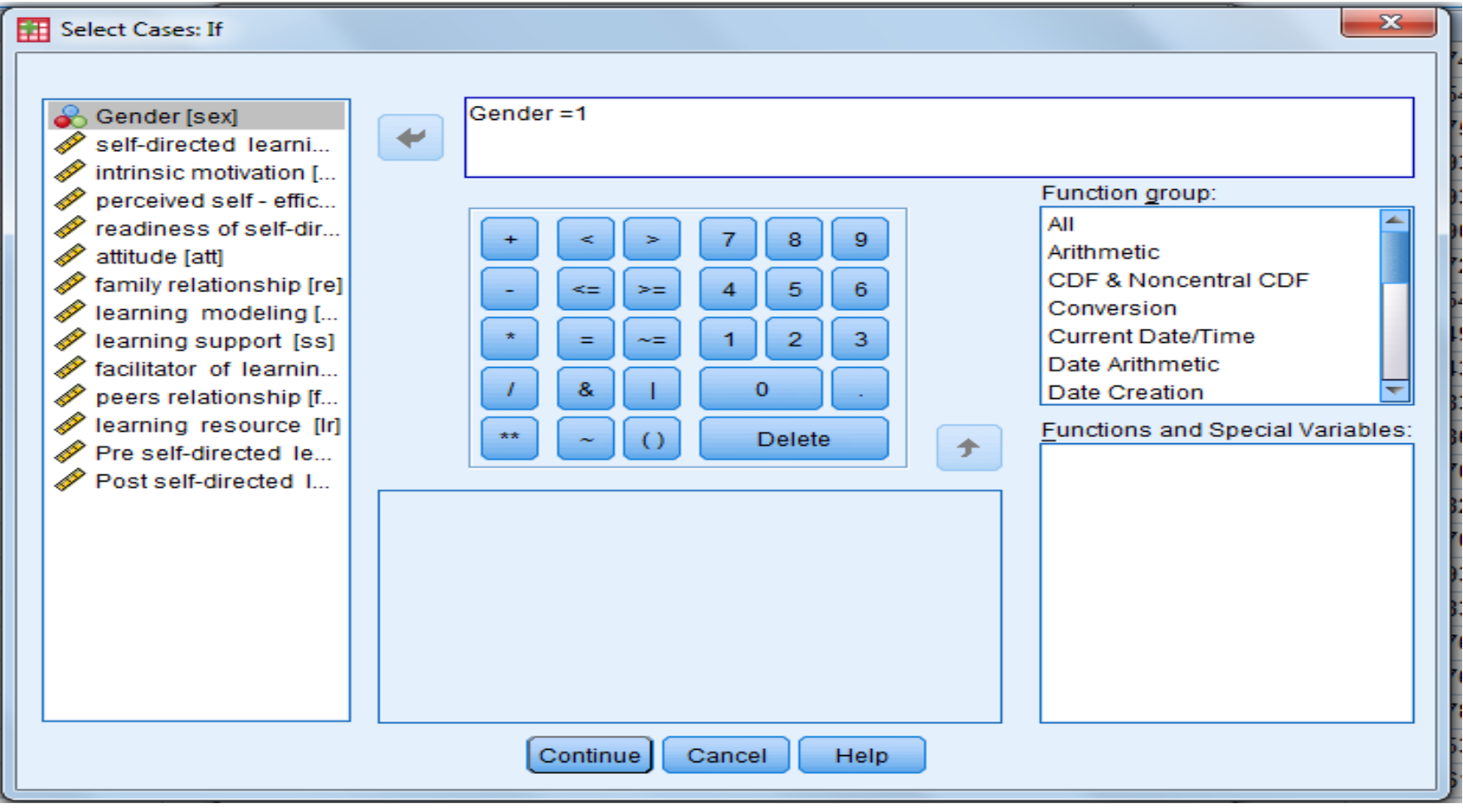

# **กำรเรียงล ำดับเคส**

#### **Click "Data" "Sort Cases" Select target Variables into the right box Ok**

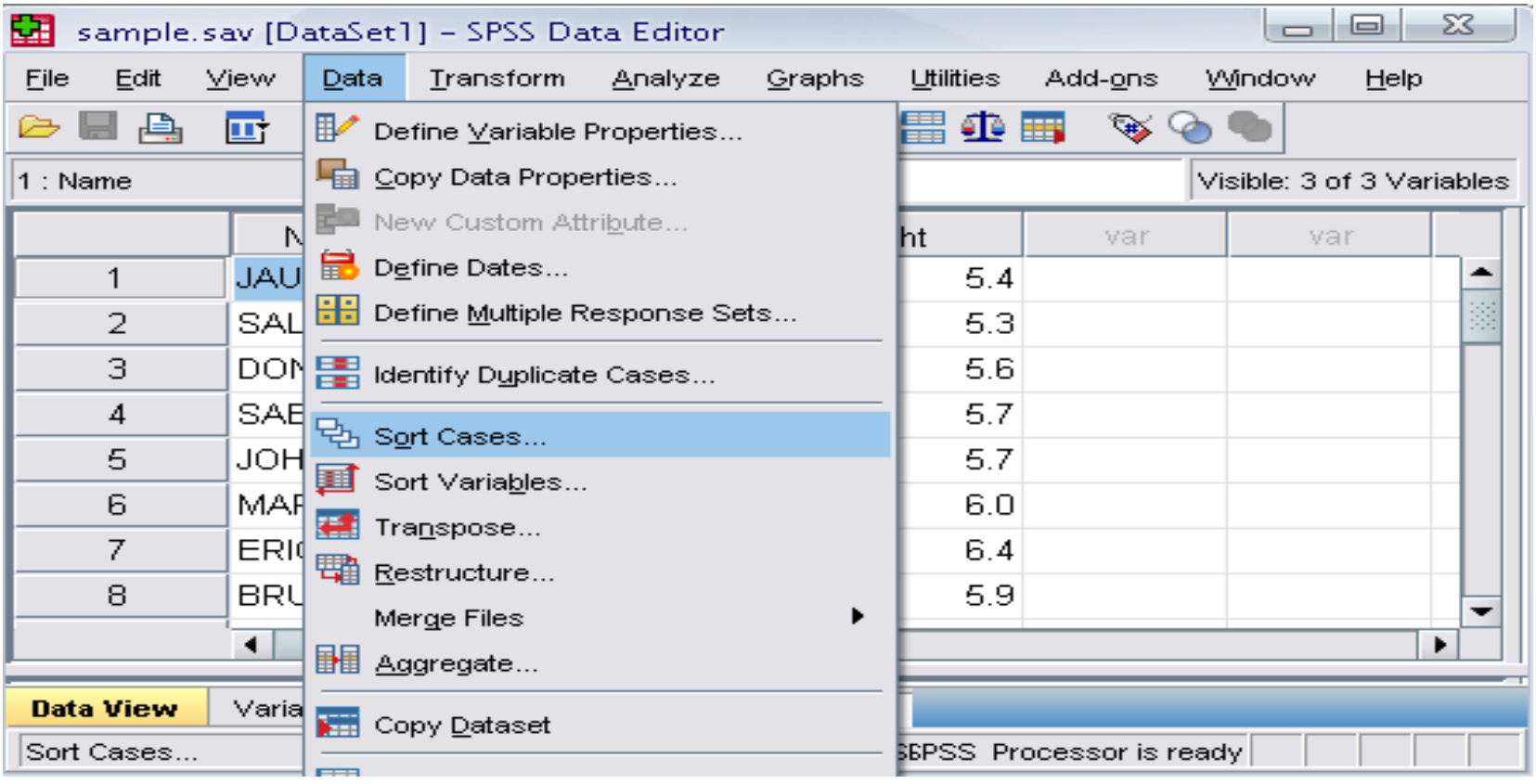

# **สถิติเชิงบรรยำย : กำรวิเครำะห์ข้อมูลทั่วไปของ กลุ่มตัวอย่ำงและตัวแปร**

# **สถิติเชิงบรรยำย (Descriptive statistics)**

- **กำรศึกษำควำมถี่ (Frequencies)**
- **กำรศึกษำเชิงบรรยำย (Descriptives)**
- **กำรศึกษำควำมถี่ระหว่ำงกลุ่ม (Crosstabs)**

**กำรวิเครำะห์ข้อมูลส่วนบุคคลของ กลุ่มตัวอย่ำงและภำพรวมของตัวแปร**

#### **ค ำสั่ง Frequencies**

• การวิเคราะห์เพื่อนับจำนวนและร้อย (้Norminal ,ordinal, interval, **ratio)**

#### **ค ำสั่ง Descriptives**

• **กำรวิเครำะห์ค่ำสูงสุด - ต ำ่สุด ค่ำเฉลี่ย และค่ำเบี่ยงเบนมำตรฐำน (Interval and Ratio)** 

# **กำรใช้SPSS ในค ำสั่ง Frequencies**

- $\bigcirc$  คำสั่ง Analyze  $\rightarrow$
- $\odot$  Descriptive statistics  $\rightarrow$
- **<sup><b>**</sup> Frequencies →
- **ใส่ตัวแปรในกล่องขวำ (Norminal / ordinal scale)**
- $\bigcirc$  ถ้ำต้องการแผนภูมิ เลือก Chart type  $\rightarrow$
- **Continue & OK**

## **Frequencies**

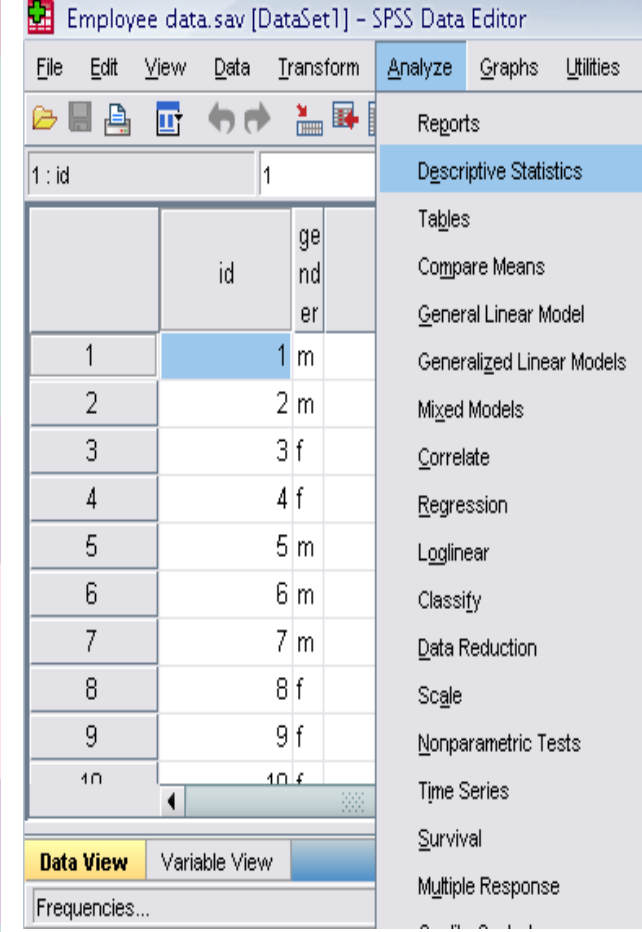

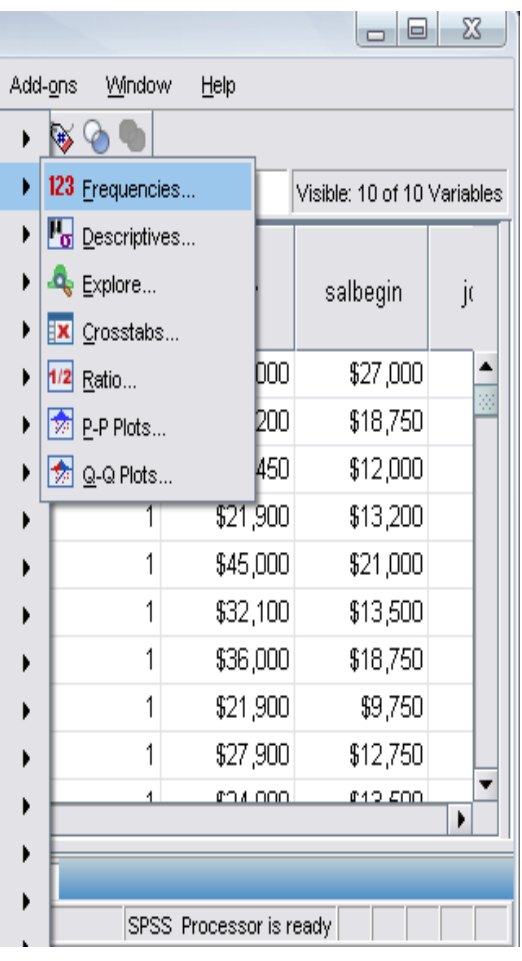

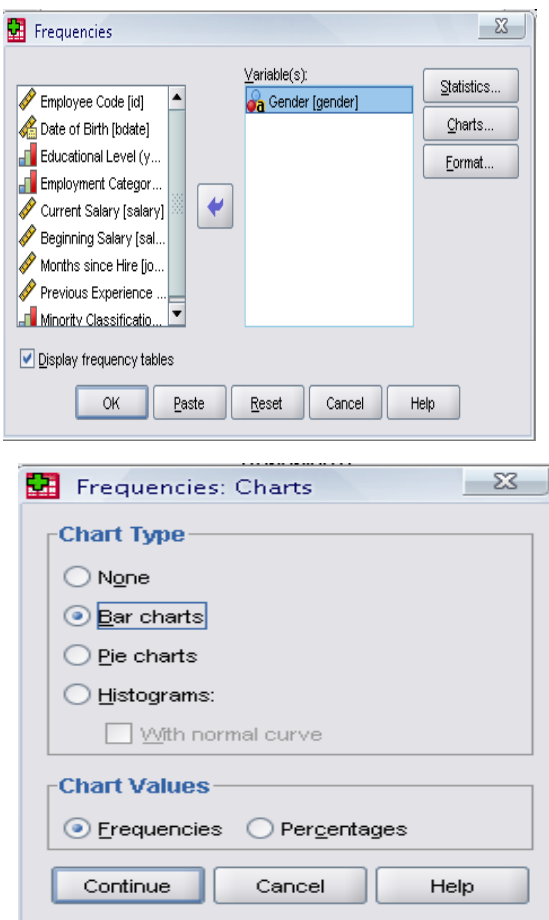

### **Frequencies output**

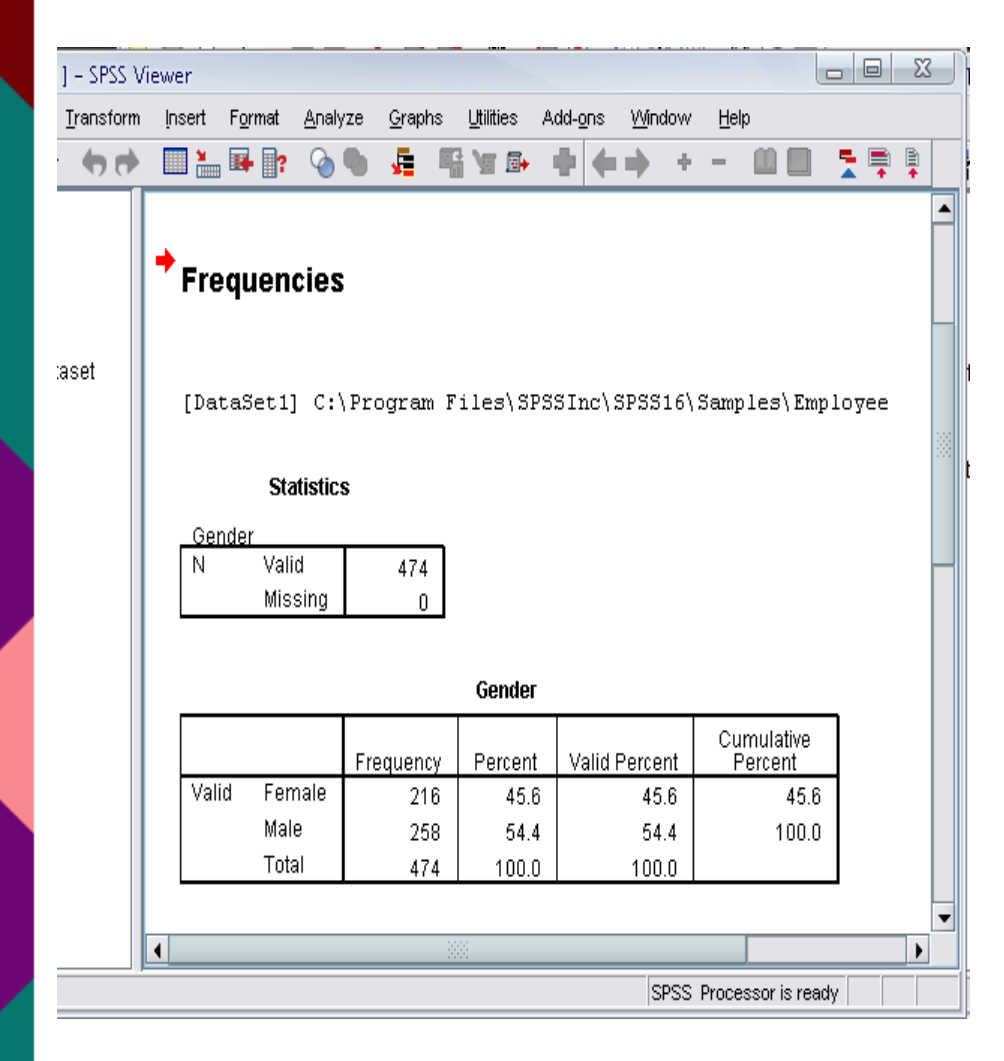

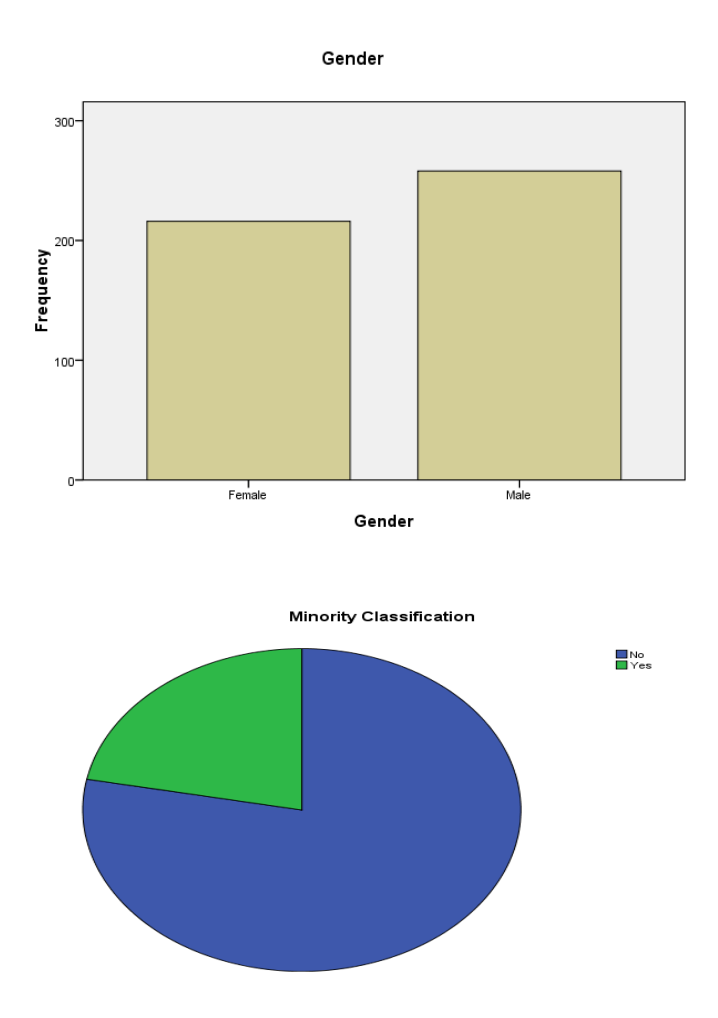

### **ตัวอย่ำงกำรเขียนและแปลผล Frequencies**

ี **ตาราง 5** แสดงจำนวนและค่าร้อยละ ของลักษณะประชากรศาสตร์ที่มีการปรับปรุง

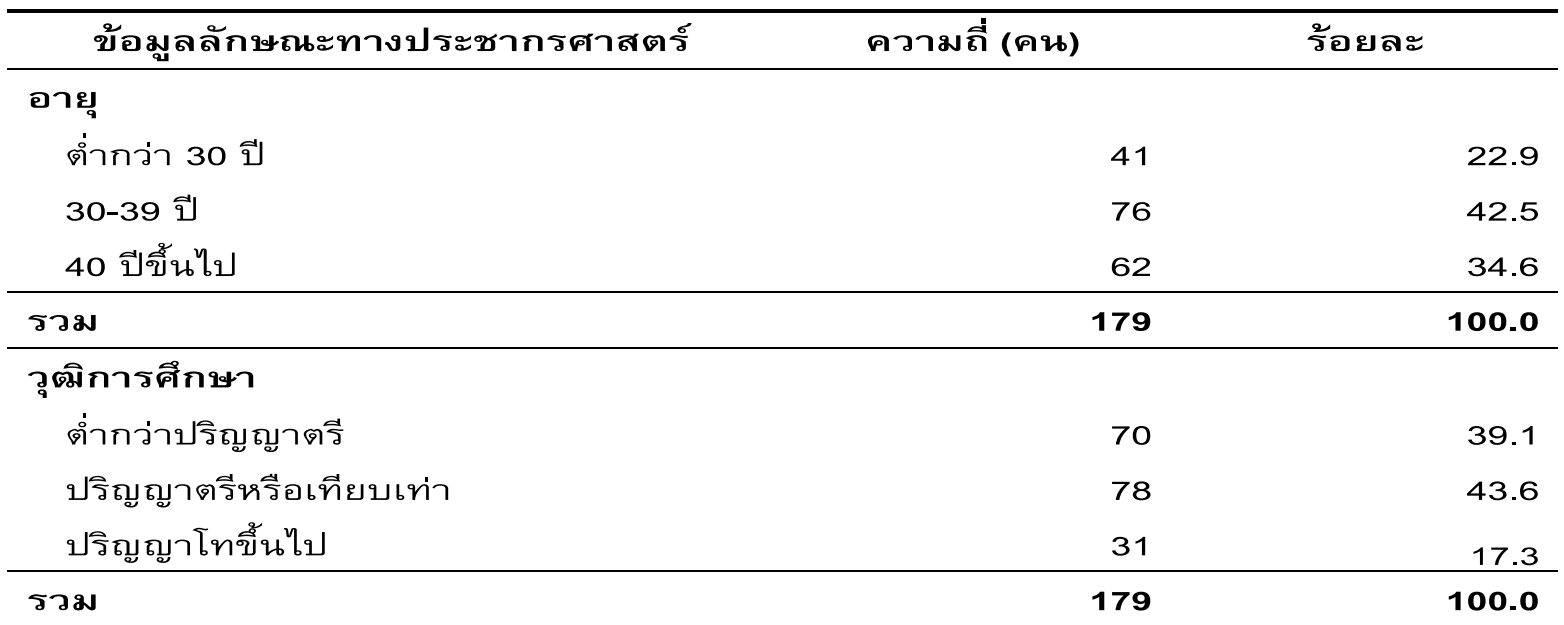

จากตาราง 5 แสดงจำนวนและค่าร้อยละ ของลักษณะประชากรศาสตร์ที่มีการปรับปรุงแล้ว

อายุ จากกลุ่มตัวอย่างที่มีอายุมากกว่า 50 ปี มีจำนวนเพียง 18 คน จึงนำไปรวมไว้ในกลุ่มที่ มีอายุ 40-49 ปี พบว่า ผู้ตอบแบบสอบถามส่วนใหญ่มีอายุ 30-39 ปี จำนวน 76 คน คิดเป็นร้อยละ 42.5 รองลงมาคือ อายุ 40-49 ปีขึ้นไป จำนวน 62 คน คิดเป็นร้อยละ 34.6 และตำกว่า 30 ปี จำนวน 41 คน คิดเป็นร้อยละ 22.9 ตามลำดับ

ดังนี้

วุฒิการศึกษา จากกลุ่มตัวอย่างที่มีวุฒิการศึกษาสูงกว่าปริญญาโท มีจำนวนเพียง 5 คน จึง นำไปรวมไว้ในกลุ่มปริญญาโท พบว่า ผู้ตอบแบบสอบถามส่วนใหญ่ มีวุฒิการศึกษาปริญญาตรีหรือ เทียบเท่า จำนวน 78 คน คิดเป็นร้อยละ 43.6 รองลงมาคือ ต่ำกว่าปริญญาตรี จำนวน 70 คน คิด ้เป็นร้อยละ 39.1 และปริญญาโทขึ้นไป จำนวน 31 คน คิดเป็นร้อยละ 17.3 ตามลำดับ

# **กำรใช้SPSS ในค ำสั่ง Descriptives**

 $\odot$  คำสั่ง Analyze  $\rightarrow$ 

**<sup>⊙</sup>** Descriptive statistics →

 **Descriptives**

 **ใส่ตัวแปรในกล่องขวำ (Interval scale)** 

 $\bigcirc$  เข้าคำสั่ง option เลือก Mean, SD, Min,Max  $\rightarrow$ 

 **Continue & OK** 

## **Descriptives**

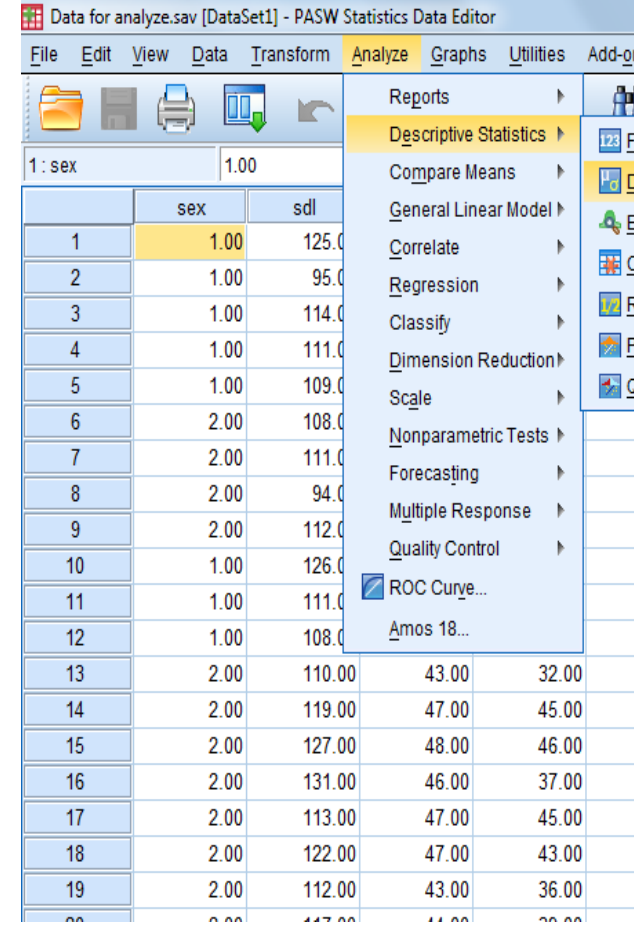

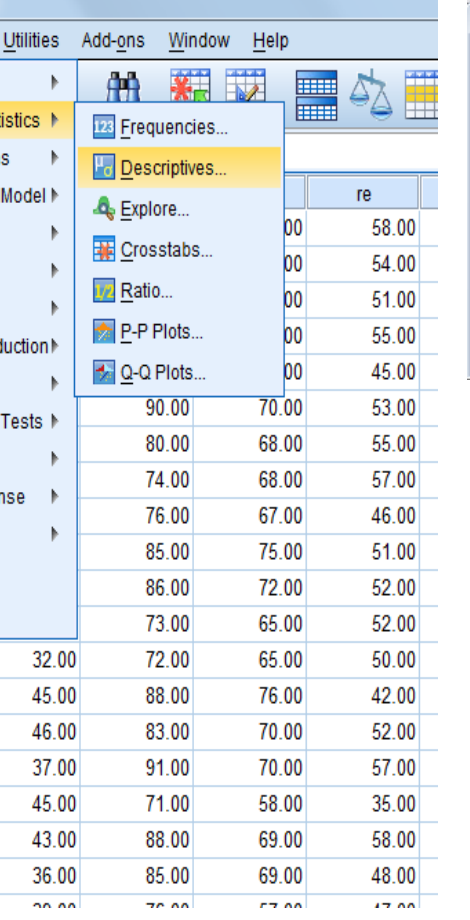

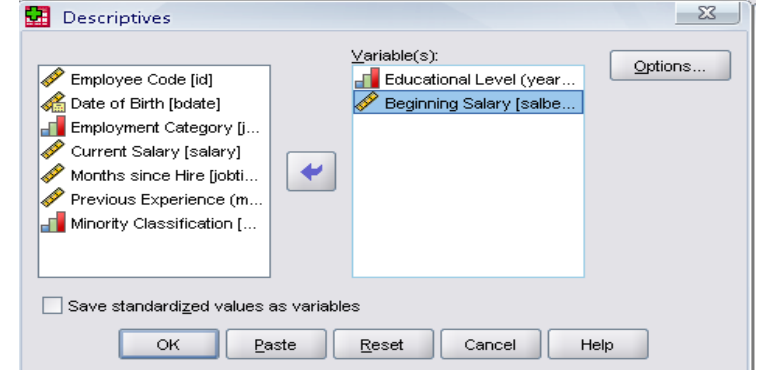

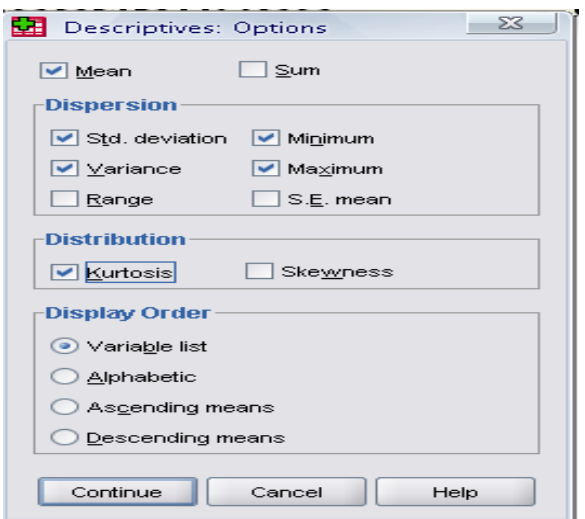

#### **Descriptives output**

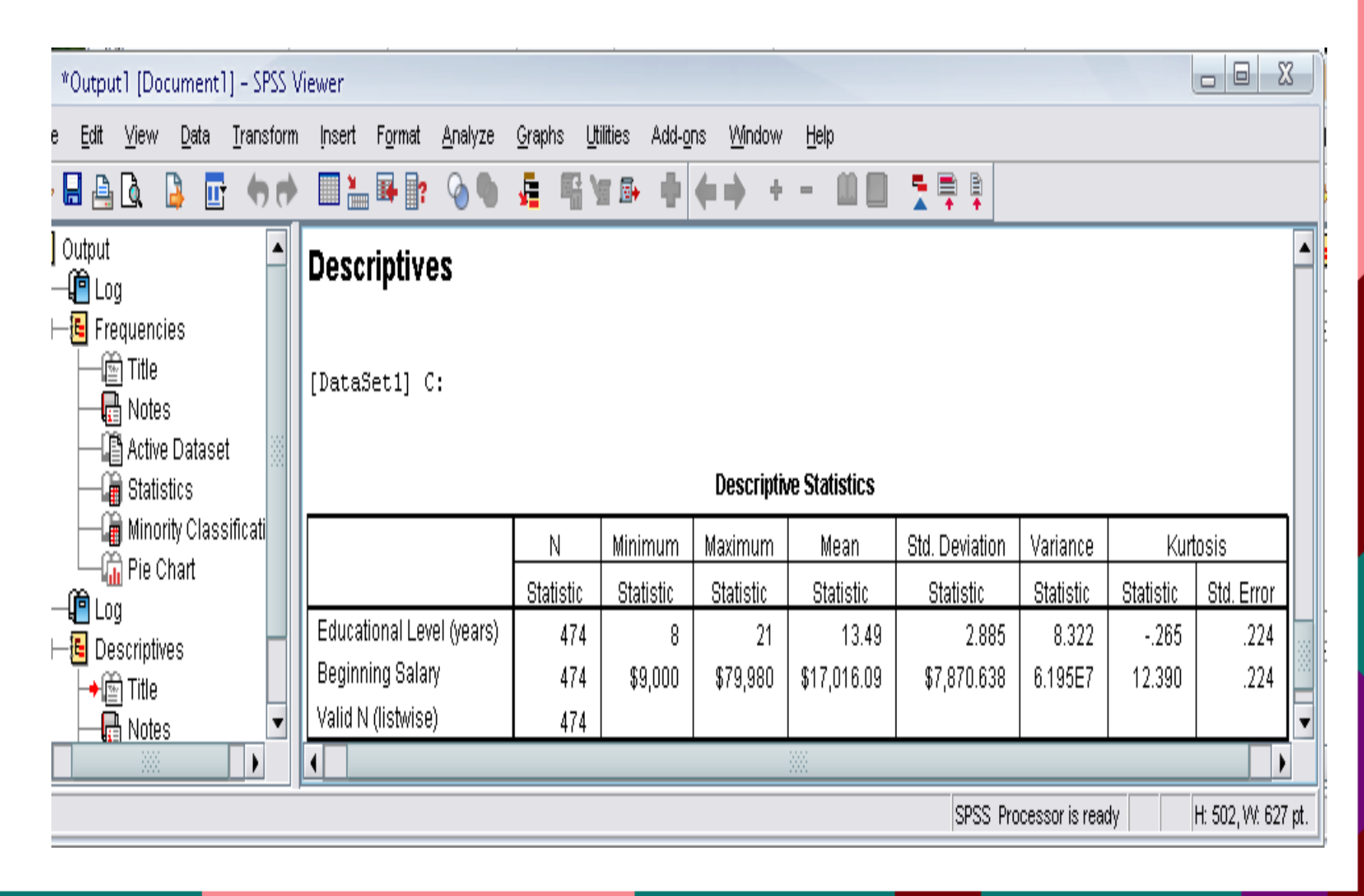

### **ตัวอย่ำงกำรเขียนและแปลผล Descriptive**

**ตาราง 8** แสดงระดับแรงจูงใจเฉลี่ย และก่าเบี่ยงเบนมาตรฐานของข้าราชการและลูกจ้างเรือนจำกลาง ชลบุรีและทัณฑสถานหญิงชลบุรี ในเรื่องลักษณะงาน

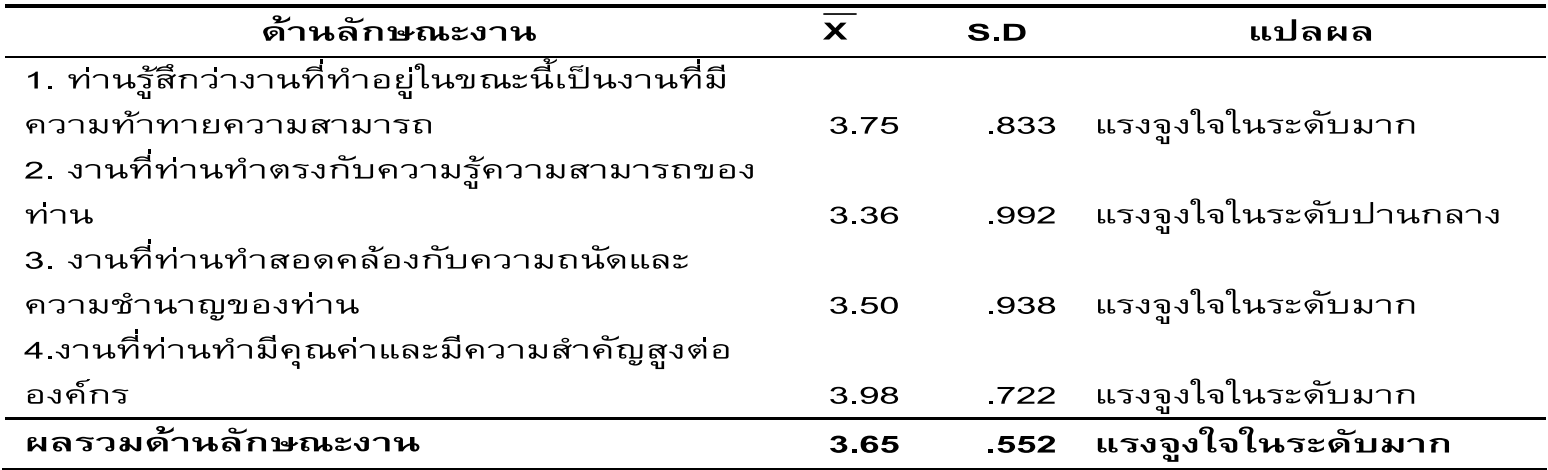

จากตาราง 8 ผลการวิเคราะห์ข้าราชการและลูกจ้างเรือนจำกลางชลบุรีและทัณฑสถานหญิง ้ชลบุรี ต่อปัจจัยด้านการจูงใจในเรื่องลักษณะงานโดยรวมมีแรงจูงใจในระดับมาก มีค่าเฉลี่ยเท่ากับ 3.65 ค่าเบี่ยงเบนมาตรฐานเท่ากับ .552

เมื่อพิจารณาเป็นรายข้อพบว่า ในข้อ งานที่ท่านทำมีคุณค่าและมีความสำคัญสูงต่อองค์กรมี ้ระดับค่าคะแนนเฉลี่ยสูงสุด โดยมีค่าเฉลี่ยเท่ากับ 3.98 ค่าเบี่ยงเบนมาตรฐานเท่ากับ .722 มี แรงจูงใจระดับมาก รองลงมาในข้อ ท่านรู้สึกว่างานที่ทำอยู่ในขณะนี้เป็นงานที่มีความท้าทาย ้ความสามารถ โดยมีค่าเฉลี่ยเท่ากับ 3.75 ค่าเบี่ยงเบนมาตรฐานเท่ากับ .833 มีแรงจูงใจระดับมาก รองลงมาในข้อ งานที่ท่านทำสอดคล้องกับความถนัดและความชำนาญของท่าน โดยมีค่าเฉลี่ย ้ เท่ากับ 3.50 ค่าเบี่ยงเบนมาตรฐานเท่ากับ .938 มีแรงจูงใจระดับมาก และรองลงมาในข้อ งานที่ท่าน ทำตรงกับความรู้ความสามารถของท่าน โดยมีค่าเฉลี่ยเท่ากับ 3.36 ค่าเบี่ยงเบนมาตรฐานเท่ากับ .992 มีแรงจูงใจระดับปานกลาง

# **สถิติอ้ำงอิง: กำรวิเครำะห์เพื่อตอบสมมติฐำน**

# **ท ำควำมรู้จักกับ p-value : Sig / ไม่ Sig**

**น้อยกว่ำ .05** 

**\*แตกต่ำงอย่ำงมีนัยส ำคัญที่ระดับ .05** 

**น้อยกว่ำ .01** 

**\*\*แตกต่ำงอย่ำงมีนัยส ำคัญที่ระดับ .01**

**น้อยกว่ำ .001** 

 $***$ แตกต่างอย่างมีนัยสำคัญที่ระดับ .001

# **กำรเปรียบเทียบค่ำเฉลี่ย**

# **กำรเปรียบเทียบค่ำเฉลี่ย**

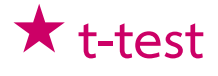

- **t test ส ำหรับกลุ่มตัวอย่ำงกลุ่มเดียว**
- $-$  t test for สำหรับกลุ่มตัวอย่างที่เป็นอิสระต่อกัน
- **t test for ส ำหรับกลุ่มตัวอย่ำงที่ไม่เป็นอิสระต่อกัน**
- **One –Way ANOVA**

# **t-test**

**ใช้ส ำหรับเปรียบเทียบของ 2 สิ่ง**

- **One sample t-test**
	- **ส ำหรับกลุ่มตัวอย่ำงกลุ่มเดียว**
	- **เปรียบเทียบกับ <sup>o</sup>**

**t-test for independent samples**

- **ส ำหรับกลุ่มตัวอย่ำงที่เป็นอิสระต่อกัน**
- **เปรียบเทียบค่ำเฉลี่ยของตัวแปรสองตัวซึ่งมำจำกกลุ่มตัวอย่ำงแตกต่ำงกัน**

**t-test for dependent samples**

- **ส ำหรับกลุ่มตัวอย่ำงที่ไม่เป็นอิสระต่อกัน**
- **เปรียบเทียบค่ำเฉลี่ยของตัวแปรสองตัวซึ่งมำจำกกลุ่มตัวอย่ำงเดียวกัน**

# **กำรใช้SPSS ในค ำสั่ง**

### **independent samples t-test**

- $\odot$  คำสั่ง Analyze  $\rightarrow$
- **Compare means**

**Independent samples t-test** 

**เลือกตัวแปรตำมใส่ลงในกล่อง the test variable** 

**เลือกตัวแปรต้นใส่ลงในกล่อง grouping variable** 

**และ define groups** 

 **Continue & OK** 

### **Independent samples t-test**

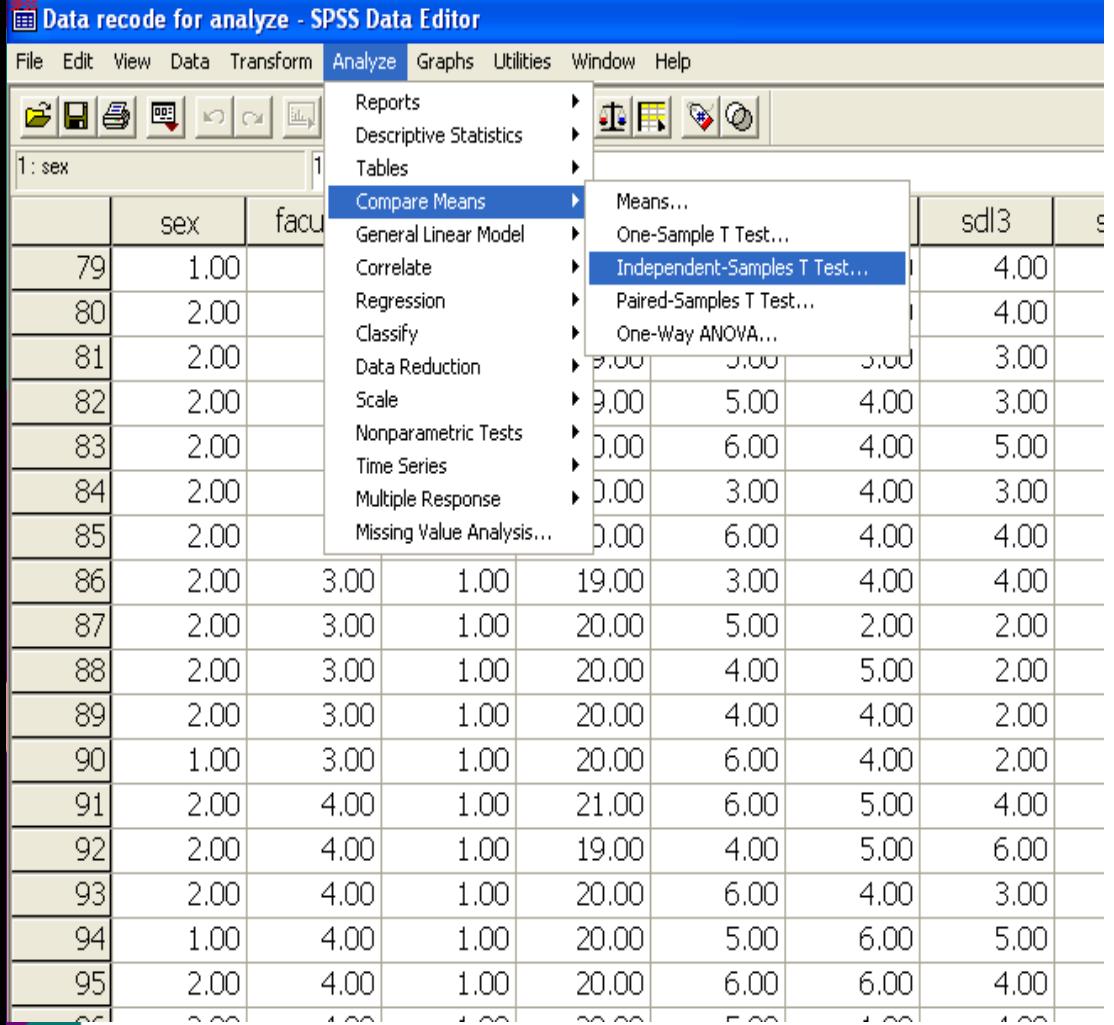

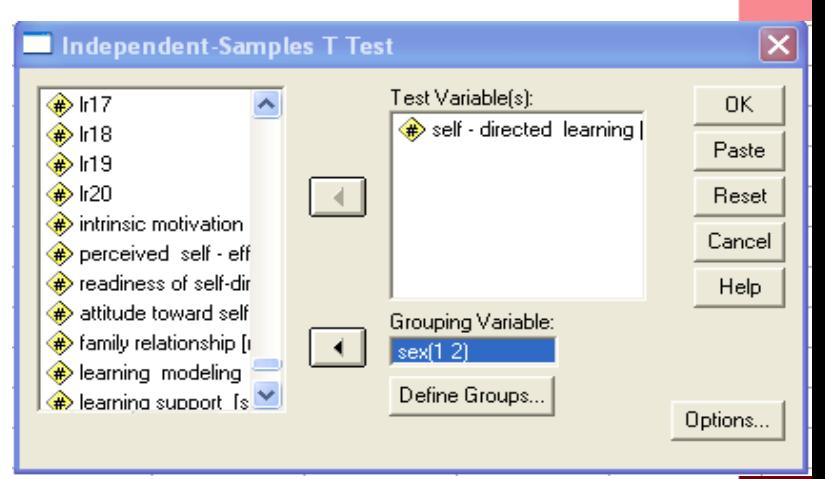

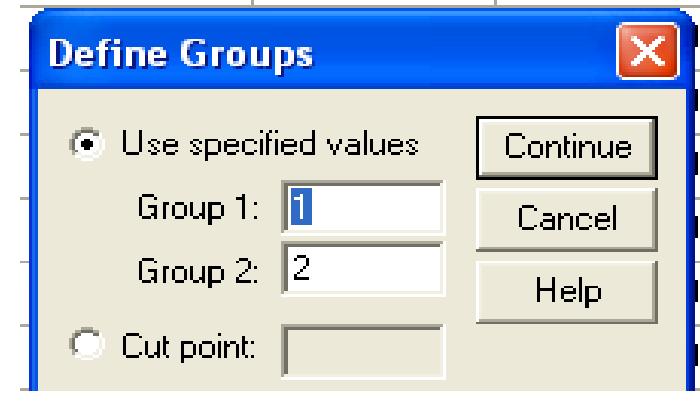

## **Independent samplest-test output**

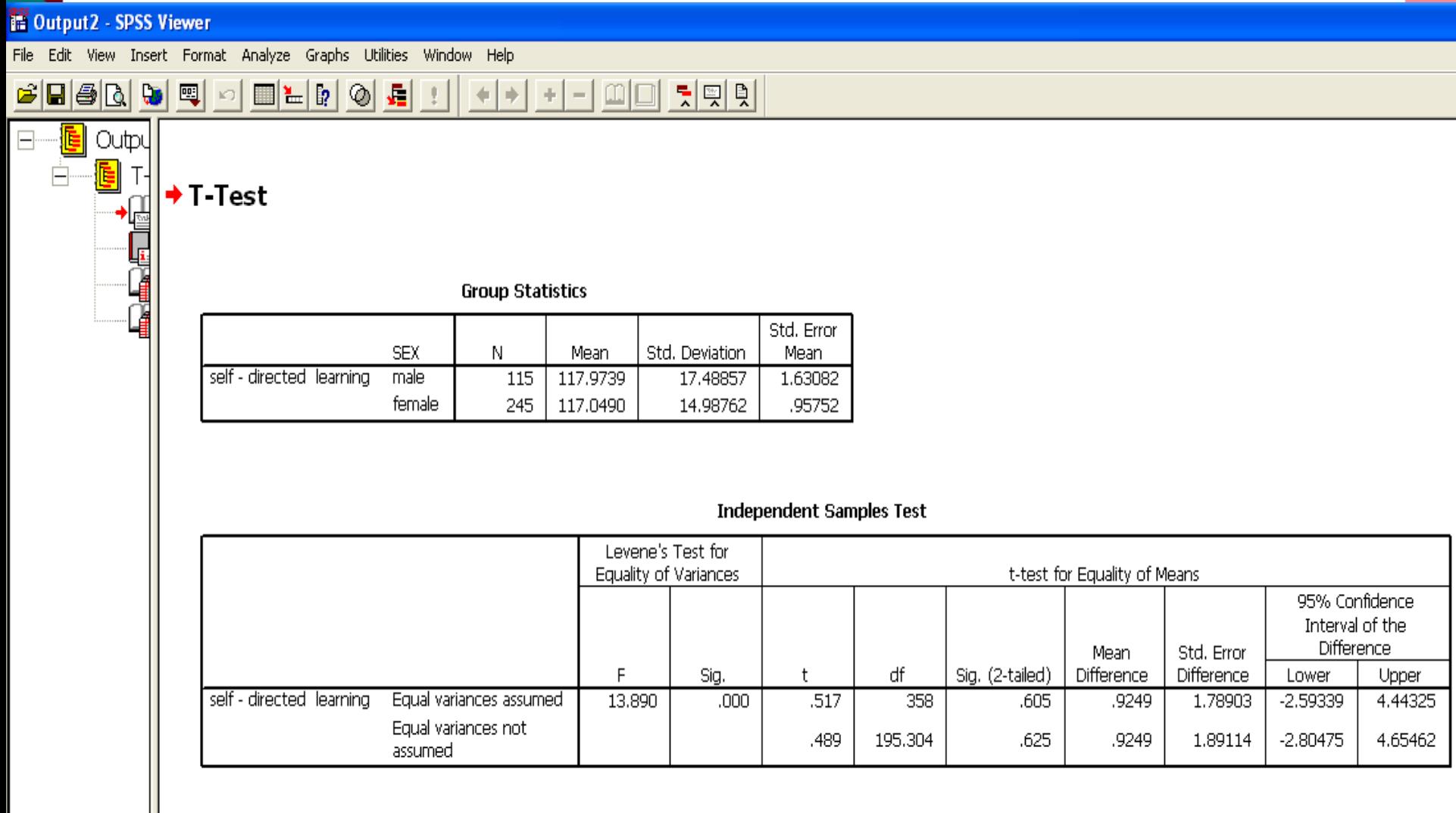

#### **ตัวอย่ำงกำรเขียนและแปลผล Independent sample t-test**

ี **ตาราง 17** แสดงการทดสอบความแตกต่างของระดับความพึงพอใจโดยรวมในการปฏิบัติงานของ ข้าราชการและลูกจ้าง โดยจำแนกตามเพศ

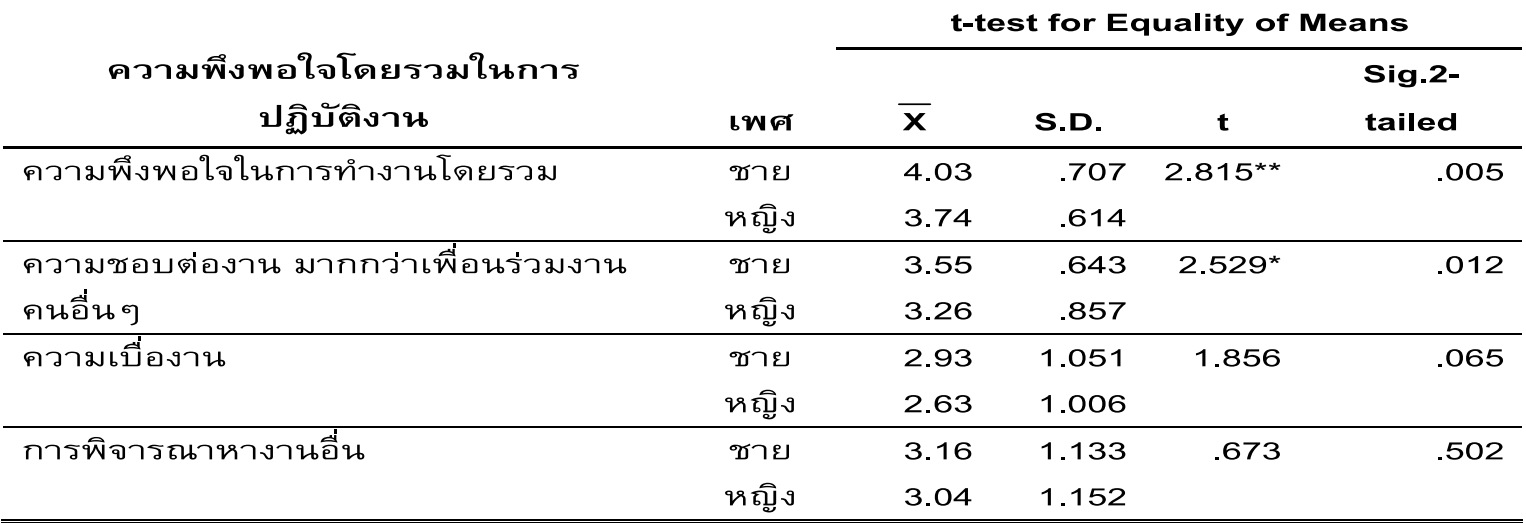

้\*มีระดับนัยสำคัญทางสถิติที่ระดับ 0.05

\*\*มีระดับนัยสำคัญทางสถิติที่ระดับ 0.01

แสดงการเปรียบเทียบความพึงพอใจโดยรวมในการปฏิบัติงานของ  $17<sup>7</sup>$ จากตาราง ข้าราชการและลูกจ้าง จำแนกตามเพศ โดยใช้สถิติ Independent Sample t-test ในการทดสอบ ็พบว่า ในด้านความพึงพอใจในการทำงานโดยรวม มีค่า sig. (2-tailed) เท่ากับ .005 ซึ่งน้อยกว่า 0.01 นั่นคือ ยอมรับสมมติฐานรอง (H<sub>1</sub>) ปฏิเสธสมมติฐานหลัก (H<sub>0</sub>) ซึ่งมีความหมายว่าข้าราชการ และลูกจ้างเพศต่างกัน มีความพึงพอใจโดยรวมในการปฏิบัติงานแตกต่างกัน อย่างมีนัยสำคัญทาง ิสถิติที่ระดับ . 01 ซึ่งสอดคล้องกับสมมติฐานที่ตั้งไว้ โดยที่เพศชายมีความพึงพอใจโดยรวมในการ ปฏิบัติงานมากกว่าเพศหญิง

## **กำรใช้SPSS ในค ำสั่ง dependent samples t-test**

 $\hat{p}$  กำสั่ง Analyze

- **Compare means**
- Paired t-test →

**เลือกตัวแปรเป็นคู่ๆ ใส่ลงในกล่อง paired variable** 

 **Continue & OK** 

### **Dependent samples t-test**

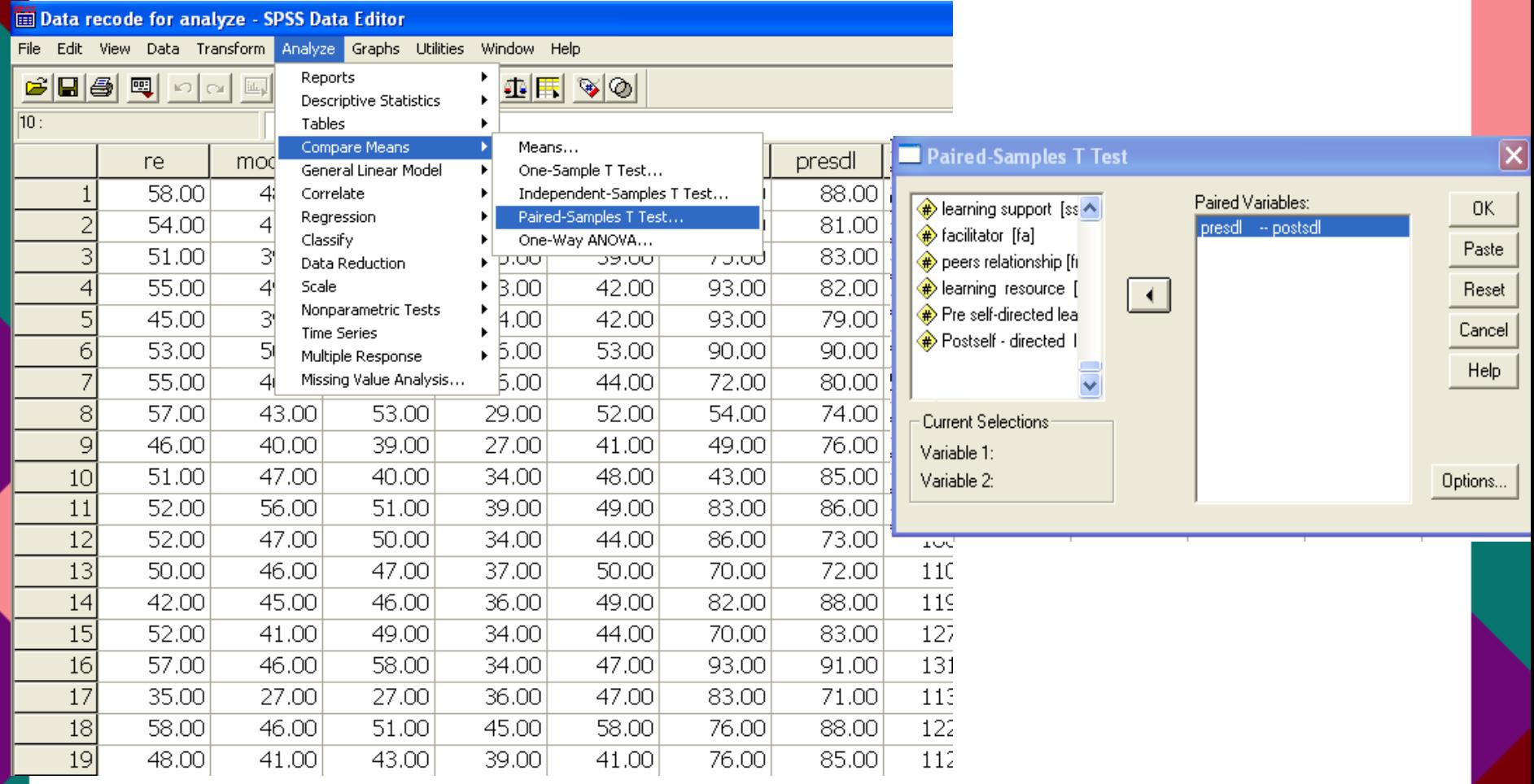

### **Dependent samples t-test output**

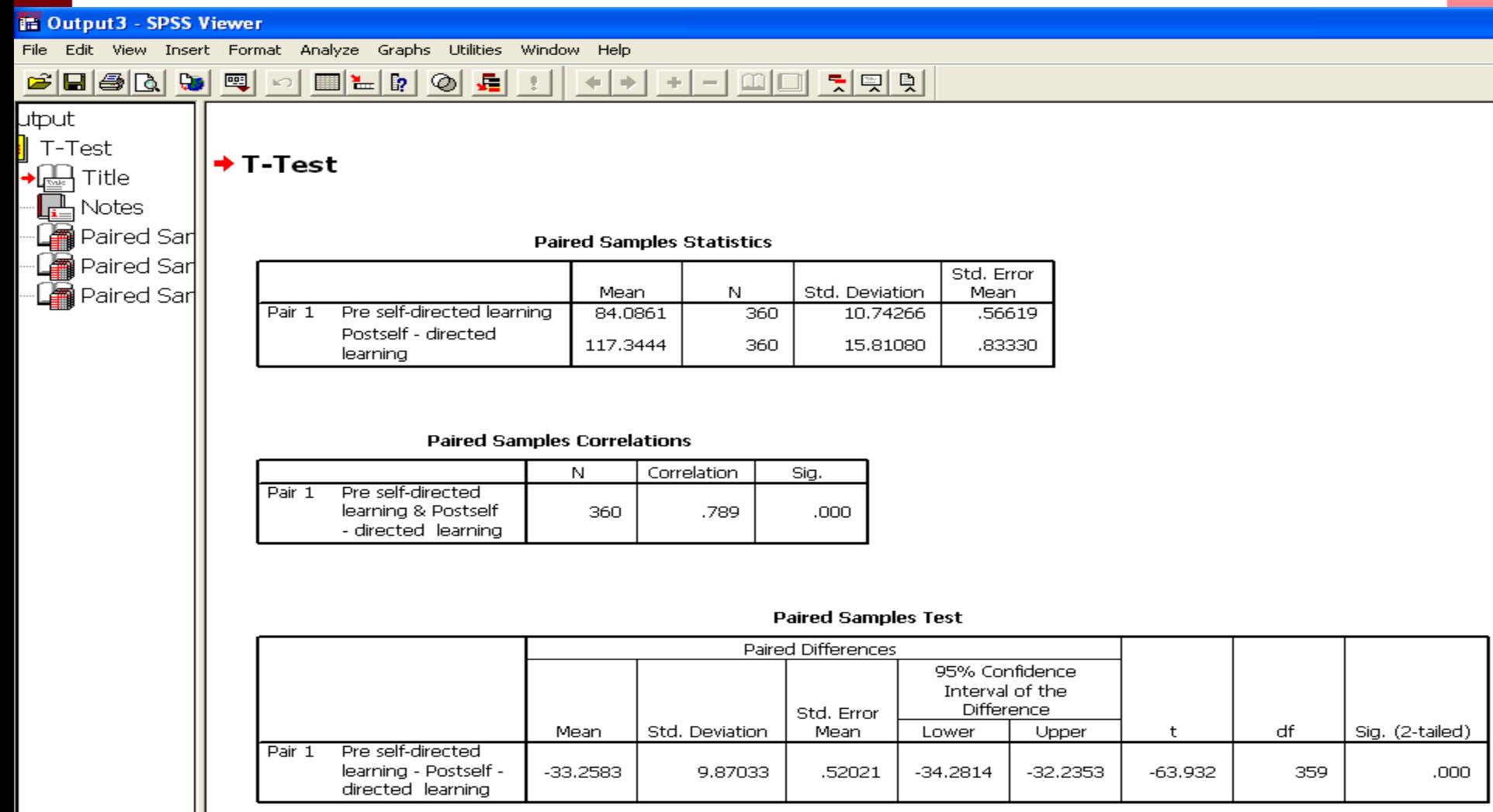

#### **ตัวอย่ำงกำรเขียนและแปลผล Ddependent sample t-test**

ีตาราง 8 เปรียบเทียบความแตกต่างการเสริมพลังการทำงานในตนเองโดยรวม ตามการรับรู้ ของครู ก่อนและหลังการทดลอง

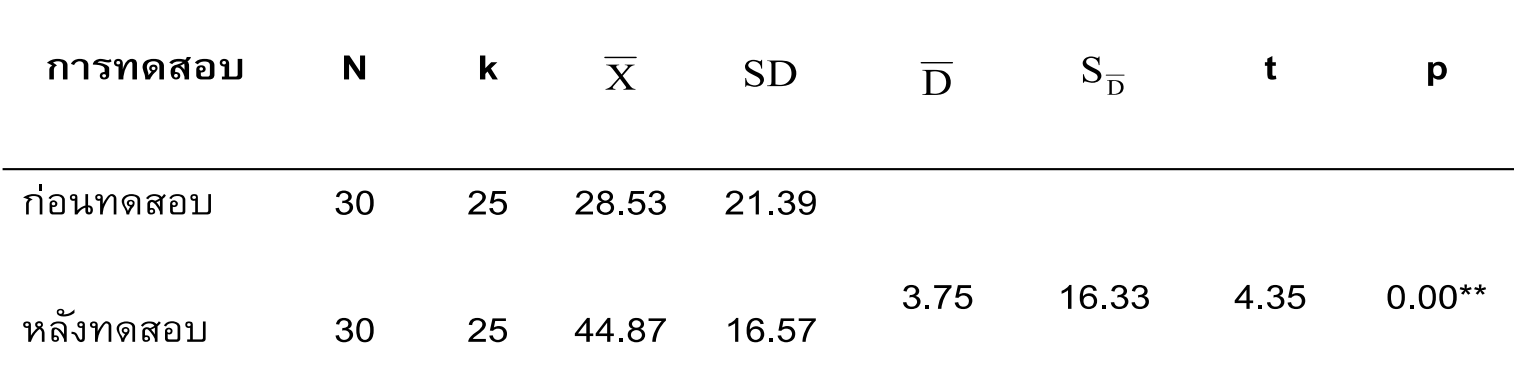

\*\* มีนัยสำคัญทางสถิติที่ระดับ .01

้ผลการวิเคราะห์ตาราง 8 พบว่า การเปรียบเทียบความแตกต่างผลการเสริมพลังการ ทำงานในตนเองตามการรับรู้ของครูก่อนและหลังการทดลอง หลังการทดลองมีค่าสูงกว่าก่อน การทดลอง อย่างมีนัยสำคัญทางสถิติที่ระดับ 0.01 (p < .01)

# **One-way ANOVA**

**ใช้ส ำหรับเปรียบเทียบของ 2 สิ่งขึ้นไป**

**(ตัวแปรที่มี2 ระดับขึ้นไป)**

**หำกพบนัยส ำคัญทำงสถิติ ต้องมีกำรวิเครำะห์รำยคู่เพิ่มเติม**

## **กำรใช้SPSS ในค ำสั่ง One-way ANOVA**

- $\odot$  คำสั่ง analyze  $\rightarrow$  Compare means  $\rightarrow$
- $\odot$  One-Way ANova  $\rightarrow$
- **ใส่ตัวแปรตำมในกล่อง dependent list**
- $\odot$  ใส่ตัวแปรต้นในกล่อง factor  $\rightarrow$
- **ตรวจสอบ Homogeneity of variance test**
- **เลือก Post Hoc โดยเลือกสถิติตำมผลที่ได้จำก Homogeneity of variance test (equal หรือ equal variance) Continue & OK**

## **One-way ANOVA**

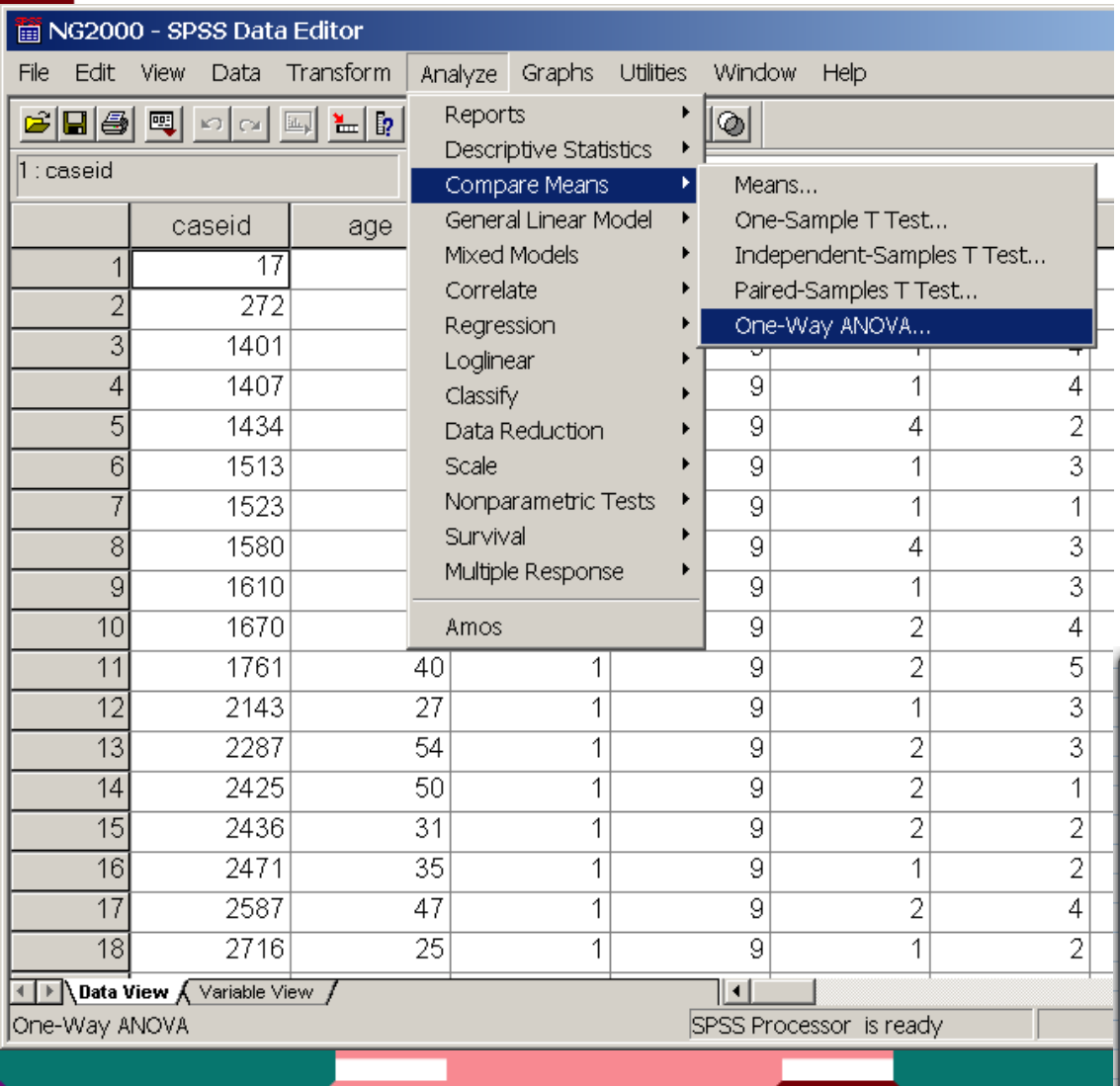

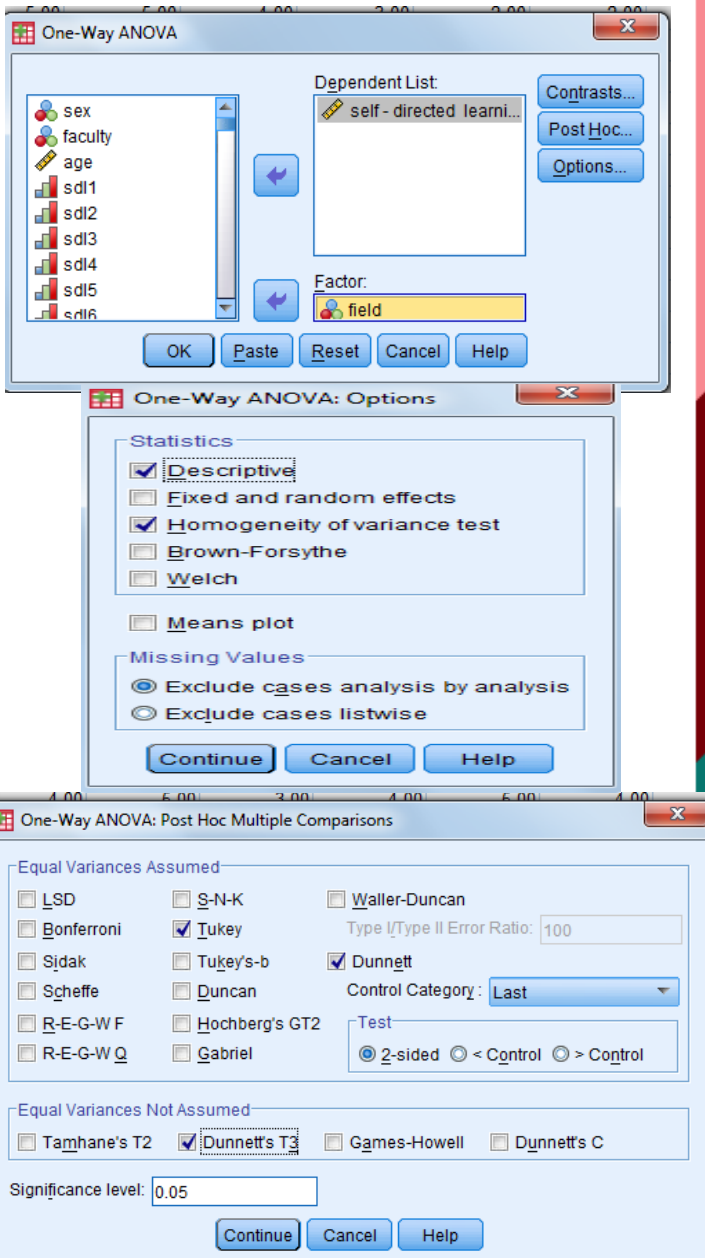

### **One-way ANOVA output**

\*Output2 [Document2] - PASW Statistics Viewer

Transform Insert Format Analyze Graphs Utilities Add-ons Window Help File Edit View Data

#### **Oneway**

Œ.

[DataSet2] D:\MaHiDoL\Lecture\2011 1st semester\Reserch Method\Data recoded.sav

#### **Descriptives**

一重

 $\sim$ 

self-directed learning

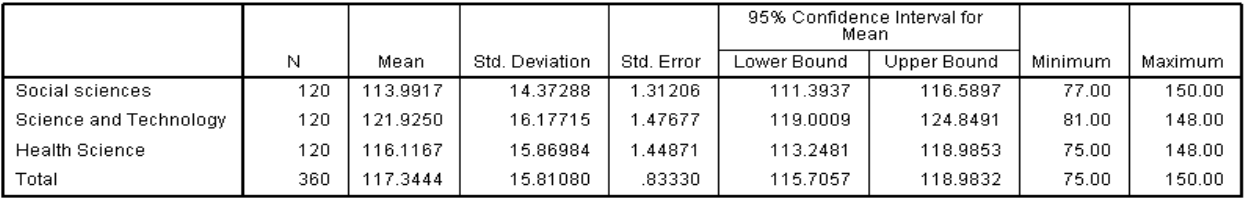

#### **Test of Homogeneity of Variances**

self-directed learning

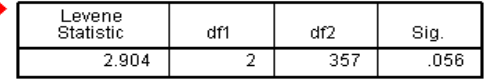

**ANOVA** 

#### self-directed learning

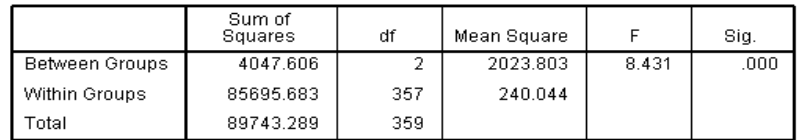

 $\vert \vert$ 

lıt  $log$ 

**Dneway** iii Title<br>■ Notes

**Liana Active Dataset Descriptives** 

图 Post Hoc Tests ·ll Title

la ANOVA

Test of Homogeneity of Variance

Multiple Comparisons **■ F** Homogeneous Subsets ll Title

Self - directed learning

## **One-way ANOVA output**

#### **Post Hoc Tests**

#### **Multiple Comparisons**

Dependent Variable:self - directed learning

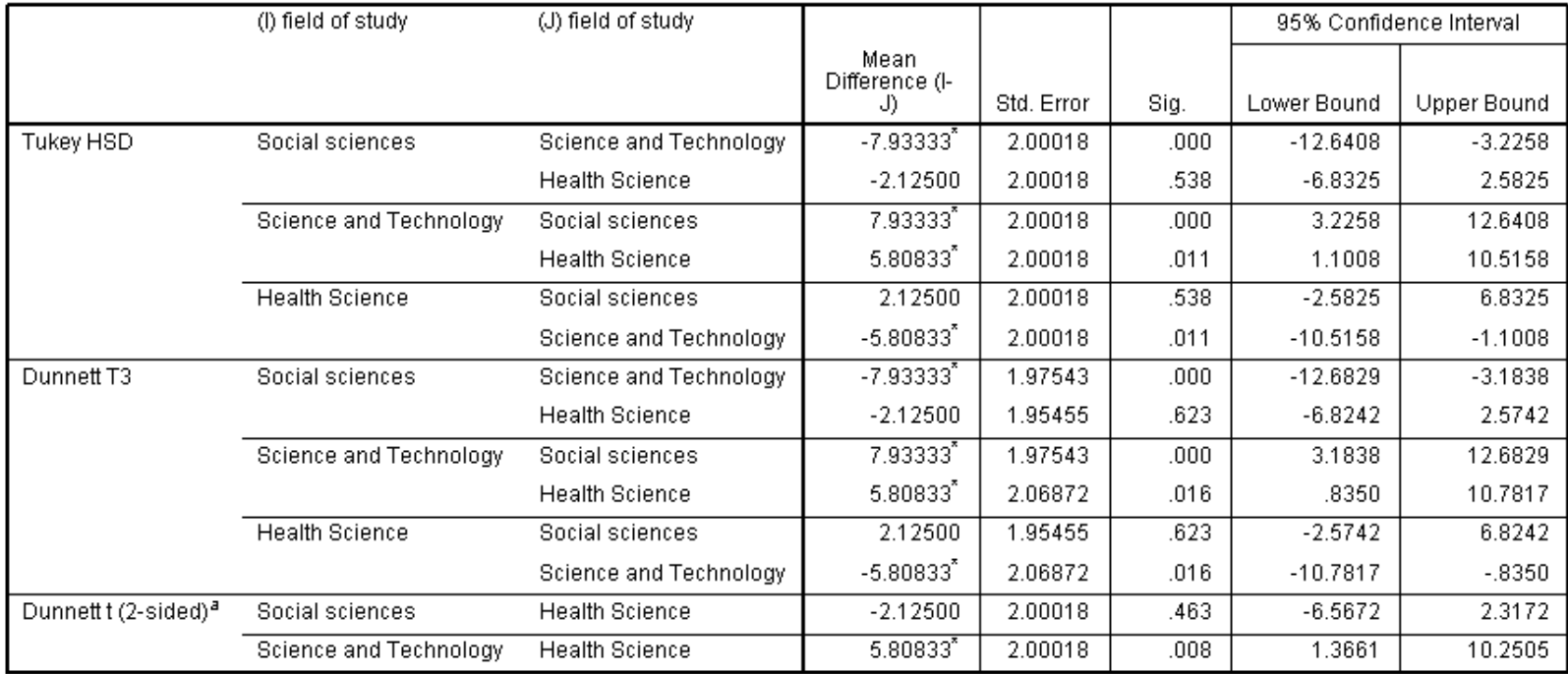

\*. The mean difference is significant at the 0.05 level.

a. Dunnett t-tests treat one group as a control, and compare all other groups against it.

#### **ตัวอย่ำงกำรเขียนและแปลผล One-way ANOVA**

ีตาราง 19 แสดงการทดสอบการเปรียบเทียบของความพึงพอใจโดยรวมในการปฏิบัติงานกับอายุ ของข้าราชการและลูกจ้าง

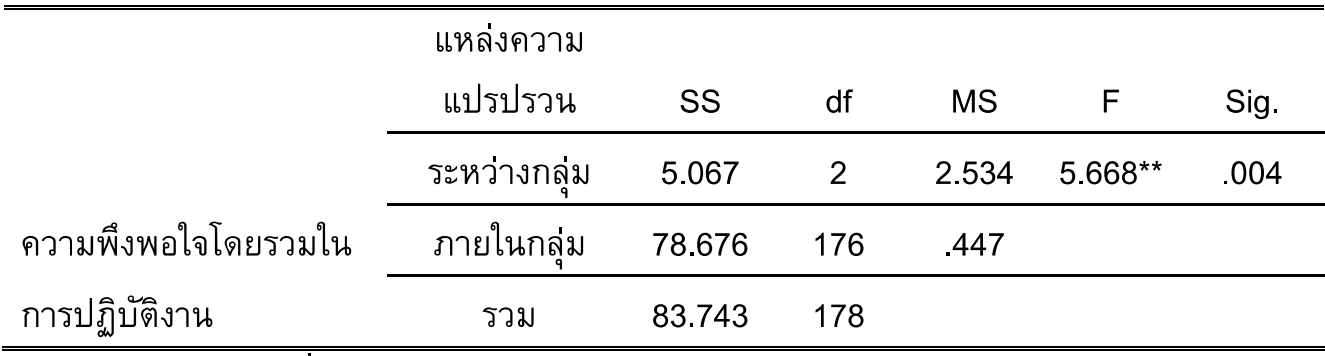

\*\*มีนัยสำคัญทางสถิติที่ระดับ 0.01

จากตาราง 19 ซึ่งแสดงการทดสอบการเปรียบเทียบความพึงพอใจโดยรวมในการปฏิบัติงาน ของข้าราชการและลูกจ้าง กับกลุ่มช่วงอายุต่างๆ โดยการทดสอบใช้สถิติการวิเคราะห์ค่าความ แปรปรวนทางเดียว One Way ANOVA (Analysis of Variance) ในการทดสอบ พบว่า ค่า Sig. ี เท่ากับ .004 ซึ่งน้อยกว่าระดับนัยสำคัญทางสถิติที่ระดับ .01 จึงยอมรับสมมติฐานรอง (H<sub>1</sub>)และ ปฏิเสธสมมติฐานหลัก (H<sub>o</sub>) หมายความว่า ข้าราชการและลูกจ้างที่มีอายุแตกต่างกัน มีความพึง พอใจโดยรวมในการปฏิบัติงานแตกต่างกัน อย่างมีนัยสำคัญทางสถิติที่ระดับ .01 ซึ่งสอดคล้องกับ ดังนั้นผู้วิจัยจึงทำการทดสอบความแตกต่างรายคู่ต่อโดยใช้สถิติ LSD ซึ่งได้ สมมติฐานที่ตั้งไว้ ผลลัพธ์ดังตาราง 20

#### **ตัวอย่ำงกำรเขียนและแปลผล One-way ANOVA**

<mark>ตาราง 20</mark> แสดงการทดสอบความแตกต่างรายคู่ระหว่างความพึงพอใจโดยรวมในการปฏิบัติงาน ้กับช่วงอายุของข้าราชการและลูกจ้างทั้ง 3 กลุ่มของผู้ที่ตอบแบบสอบถาม

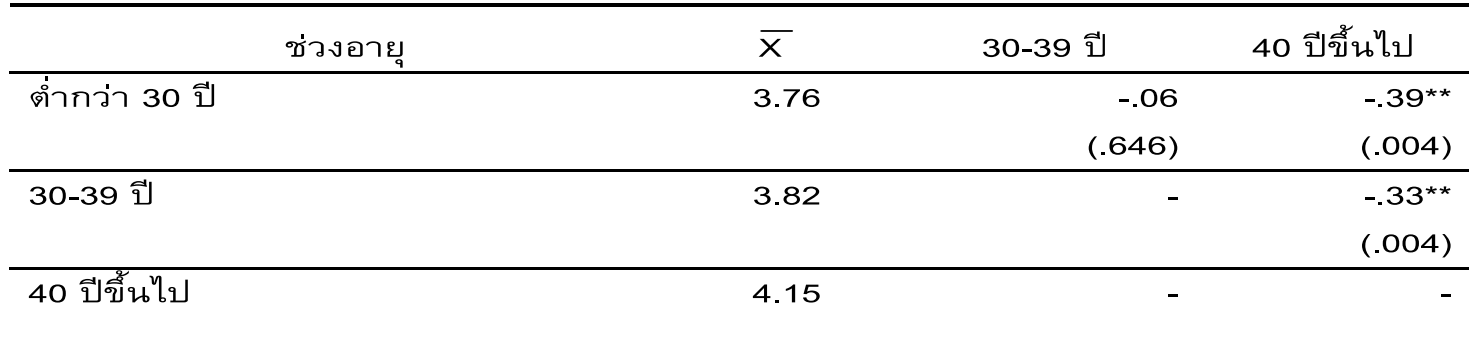

\*\*มีนัยสำคัญทางสถิติที่ระดับ 0.01

จากผลการวิเคราะห์การทดสอบค่าความแตกต่างของค่าเฉลี่ยรายคู่ความพึงพอใจโดยรวม ในการปฏิบัติงาน กับช่วงอายุของข้าราชการและลูกจ้าง ในแต่ละกลุ่มช่วงอายุของข้าราชการและ ้ลูกจ้างในตาราง 20 สามารถตีความได้ดังนี้

1. ข้าราราชการและลูกจ้างที่มีอายุต่ำกว่า 30 ปี กับข้าราชการและลูกจ้างที่มีอายุ 40 ปีขึ้น ้ไป พบว่า ค่า Sig. เท่ากับ 004 ซึ่งน้อยกว่า 0.01 หมายความว่า ข้าราชการและลูกจ้างที่มีอายุต่ำ ึกว่า 30 ปี มีความพึงพอใจโดยรวมในการปฏิบัติงานน้อยกว่าข้าราชการและลูกจ้างที่มีอายุ 40 ปีขึ้น ไป อย่างมีนัยสำคัญทางสถิติที่ระดับ .01 โดยมีผลต่างของค่าเฉลี่ยเท่ากับ 0.39

่ 2. ข้าราราชการและลูกจ้างที่มีอายุ 30-39 ปี กับข้าราชการและลูกจ้างที่มีอายุ 40 ปีขึ้นไป ี พบว่า ค่า Sig. เท่ากับ .004 ซึ่งน้อยกว่า 0.01 หมายความว่า ข้าราชการและลูกจ้างที่มีอายุต่ำกว่า 30 ปี มีความพึงพอใจโดยรวมในการปฏิบัติงานน้อยกว่าข้าราชการและลูกจ้างที่มีอายุ 40 ปีขึ้นไป อย่างมีนัยสำคัญทางสถิติที่ระดับ 01 โดยมีผลต่างของค่าเฉลี่ยเท่ากับ 0.33

# **กำรหำควำมสัมพันธ์ ระหว่ำงตัวแปร**

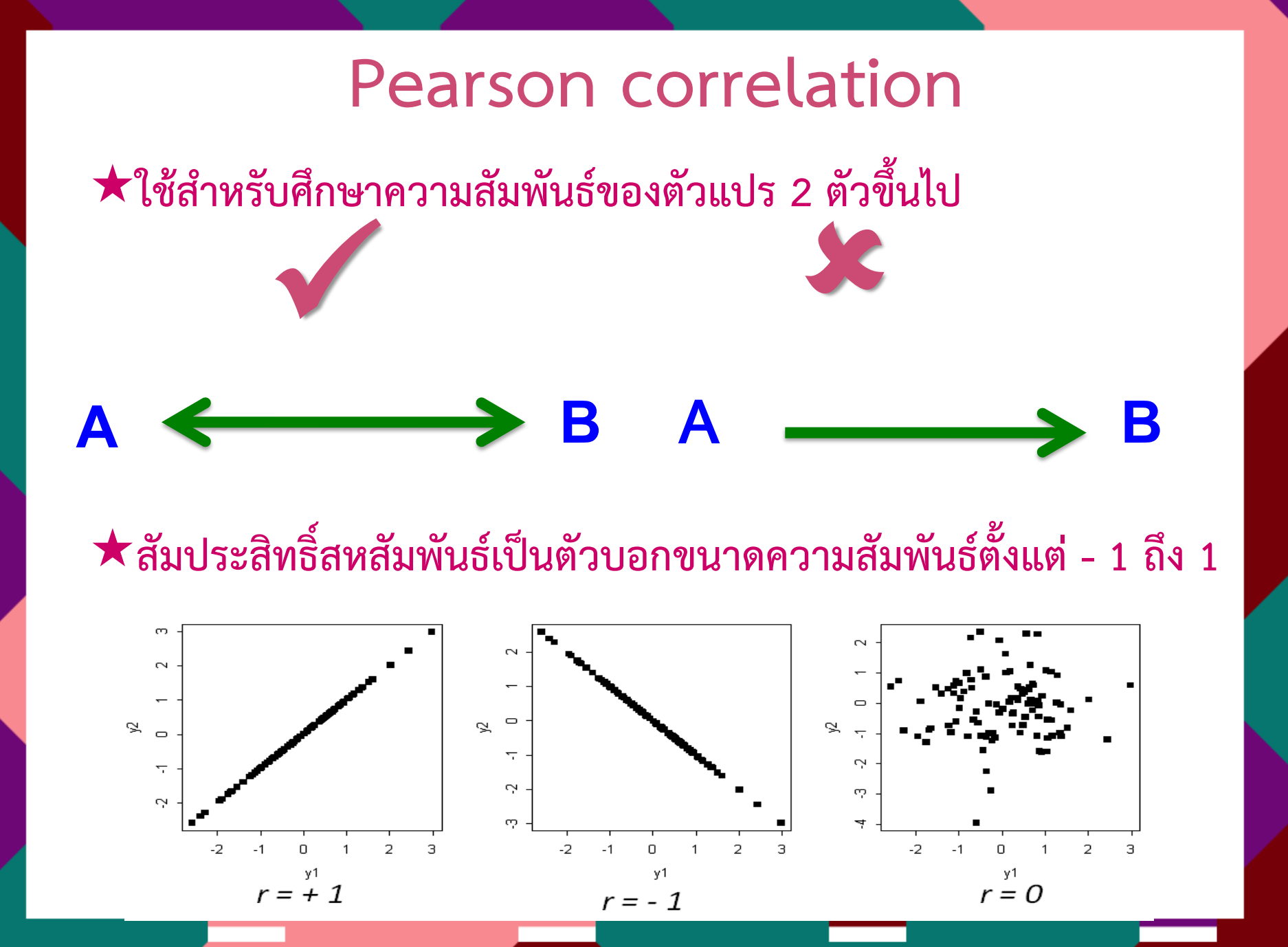

## **กำรใช้SPSS ในค ำสั่ง Correlation**

- $\odot$  คำสั่ง Correlate  $\rightarrow$
- **Bivariate**
- **ใส่ตัวแปรต้นและตัวแปรตำมทั้งหมดลงในกล่อง variable**   $\rightarrow$
- **เลือก pearson correlation coefficient**
- **เลือก two-tailed in test of significant**
- **เลือก flag significant correlations**
- **Continue & OK**

#### **Pearson's Correlation**

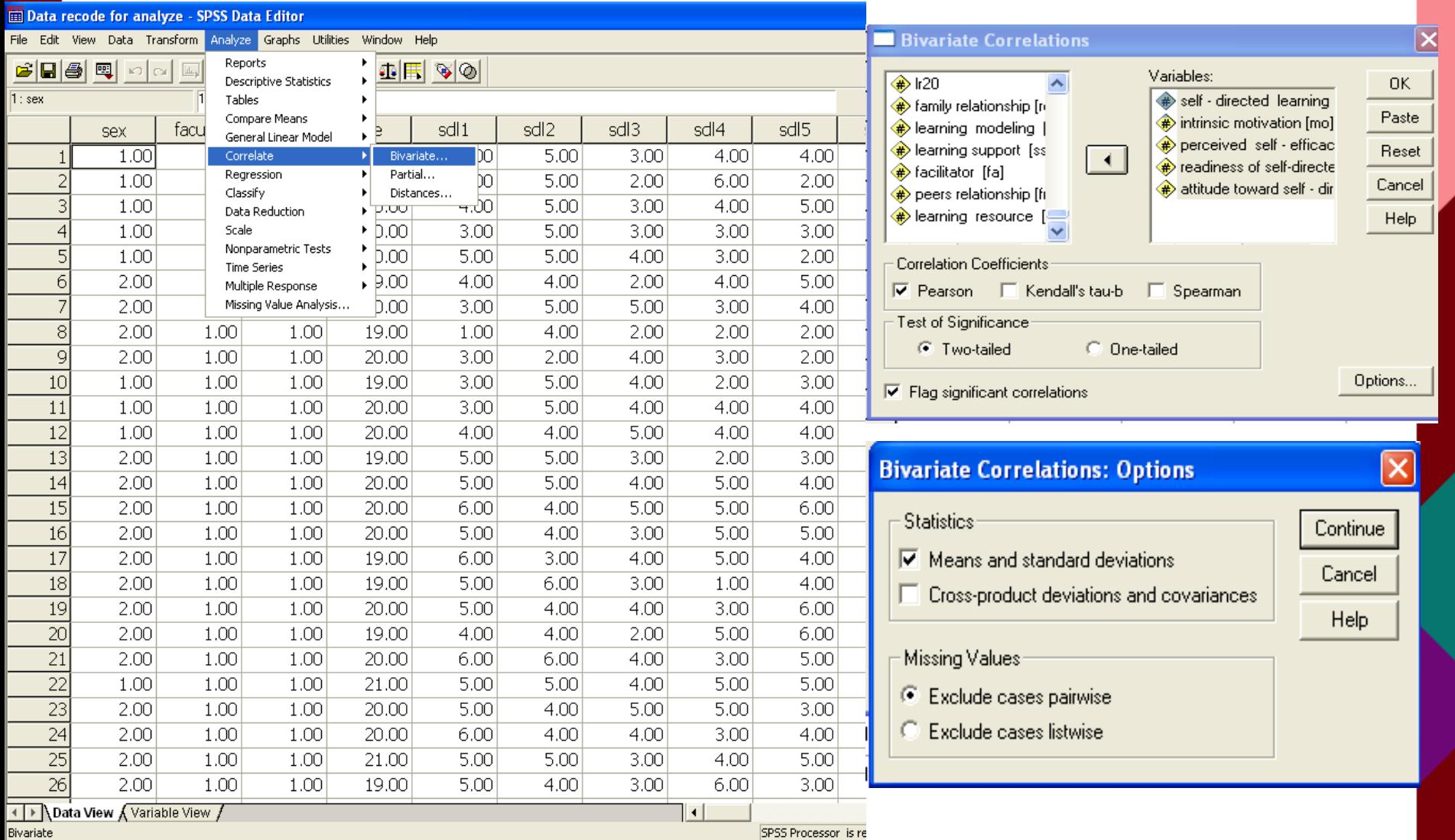

#### **Pearson's Correlation output**

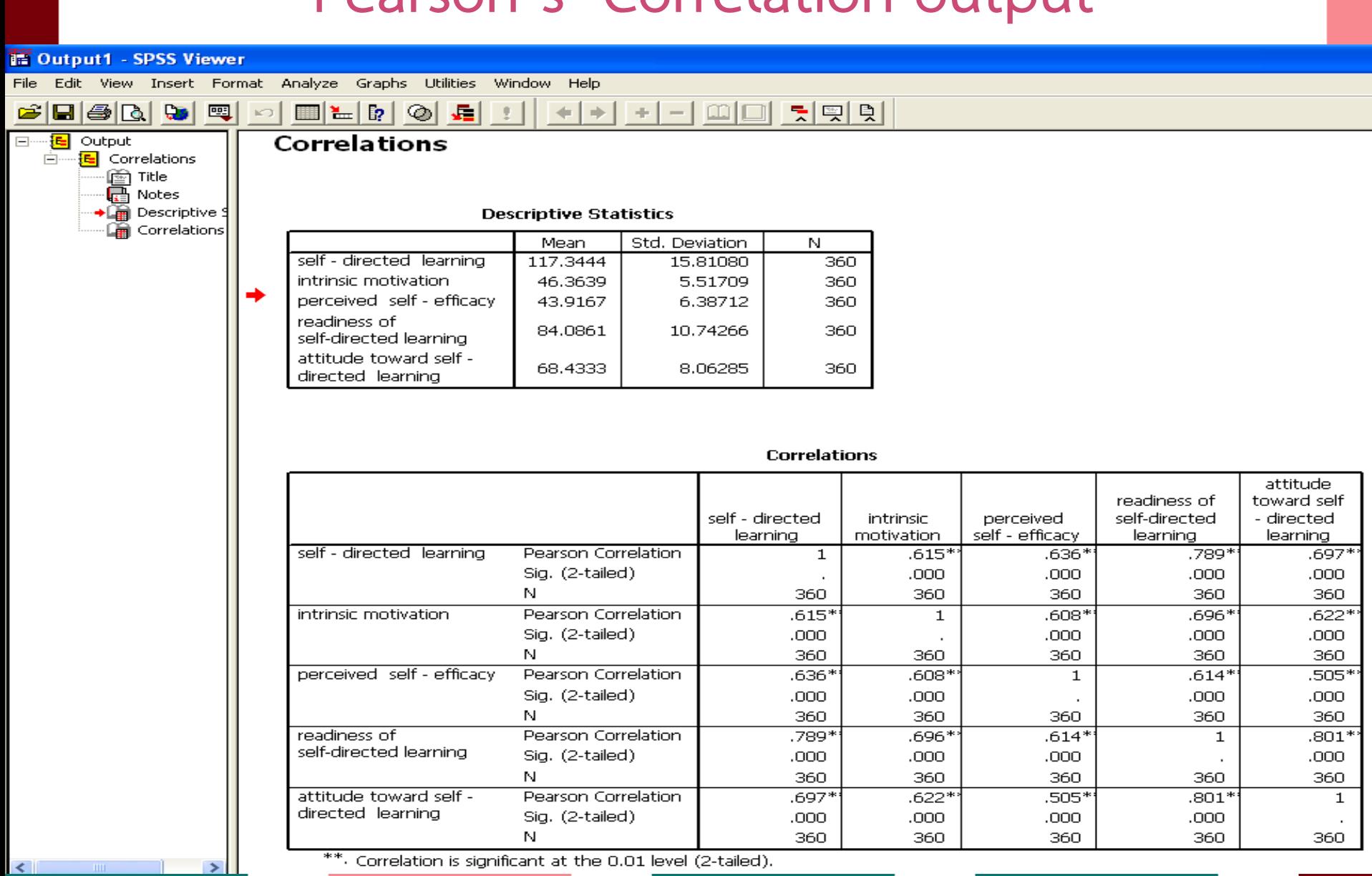

#### **ตัวอย่ำงกำรเขียนและแปลผล Pearson's Correlation**

ตาราง 55 แสดงผลการวิเคราะห์ความสัมพันธ์ระหว่างปัจจัยด้านสภาพแวดล้อมในการปฏิบัติงาน ด้านสถานที่ทำงานและสิ่งอำนวยความสะดวกกับความพึงพอใจโดยรวม

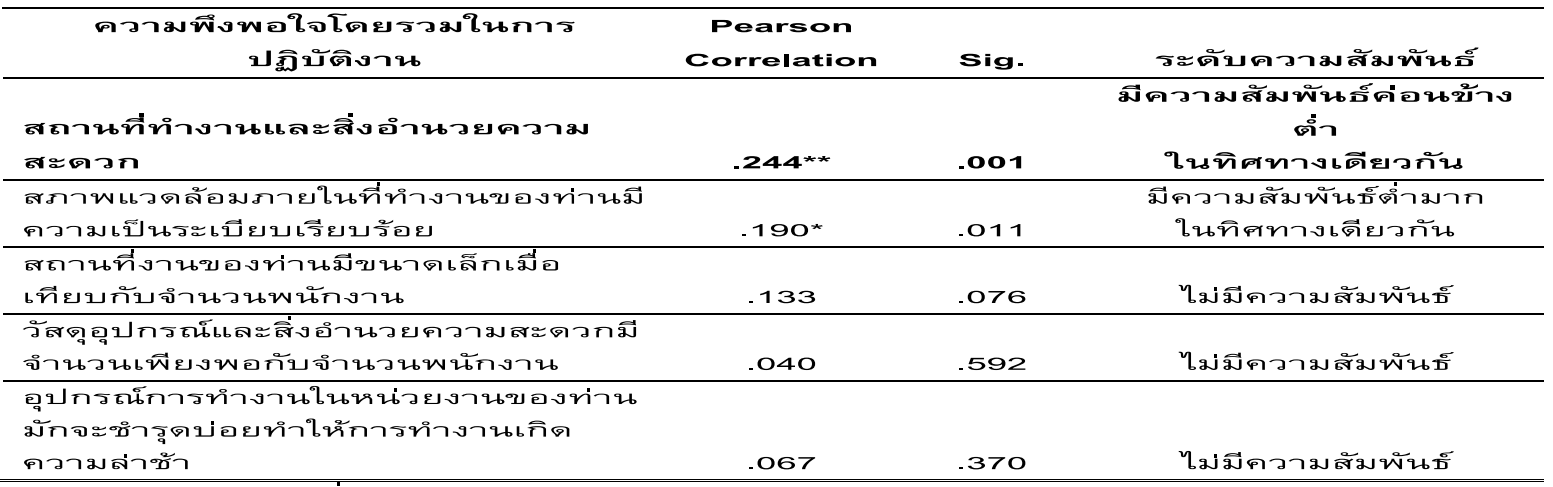

\*มีนัยสำคัญทางสถิติที่ระดับ 0.05

\*\* มีนัยสำคัญทางสถิติที่ระดับ .01

จากตาราง 55 แสดงผลการวิเคราะห์ความสัมพันธ์ระหว่างปัจจัยด้านสภาพแวดล้อมในการ ปฏิบัติงานด้านสถานที่ทำงานและสิ่งอำนวยความสะดวกกับความพึงพอใจโดยรวมในการปฏิบัติงาน โดยใช้การวิเคราะห์สถิติสัมประสิทธิ์สัมพันธ์อย่างง่ายของเพียร์สัน (Pearson Product Moment Correlation Coefficient) พบว่า

ปัจจัยด้านสภาพแวดล้อมในการปฏิบัติงานด้านสถานที่ทำงานและสิ่งอำนวยความสะดวก ์ กับความพึงพอใจโดยรวมในการปฏิบัติงาน พบว่า ค่า Sig.(2-tailed) มีค่าเท่ากับ .001 ซึ่งน้อยกว่า .01 นั่นคือปฏิเสธสมมติจานหลัก (H<sub>o</sub>) และยอมรับสมมติจานรอง (H<sub>1</sub>)หมายความว่า ปัจจัยด้าน สภาพแวดล้อมในการปฏิบัติงานด้านสถานที่ทำงานและสิ่งอำนวยความสะดวก มีความสัมพันธ์กับ ความพึงพอใจโดยรวมในการปฏิบัติงานของข้าราชการและลูกจ้าง ที่ระดับสำคัญทางสถิติ .01 โดย ค่าสัมประสิทธิ์สหสัมพันธ์ (r) มีค่าเท่ากับ 244 แสดงว่า ตัวแปรทั้งสองมีความสัมพันธ์อยู่ในระดับ ้ค่อนข้างต่ำ และสัมพันธ์ในทิศทางเดียวกัน กล่าวคือ เมื่อข้าราชการและลูกจ้างมีความพึงพอใจต่อ สถานที่ทำงานและสิ่งอำนวยความสะดวกสูงขึ้นก็จะมีความพึงพอใจในการปฏิบัติงานโดยรวมเพิ่ม มากขึ้นเล็กนัอย ตึ่งสามารถวิเคราะห์เป็นรายข้อได้ดังนี้

#### **ตัวอย่ำงกำรเขียนและแปลผล Pearson's Correlation**

ี ตาราง 3 ค่าแมทริกซ์ของสัมประสิทธิ์สหสัมพันธ์ (Correlation coefficients matrix) ของปัจจัยพื้นฐานของครูในการเสริมสร้างพลังอำนาจการทำงาน ้และกระบวนการเสริมสร้างพลังอำนาจการทำงานกับพลังอำนาจการทำงานของครู ใ<mark>นสถานศึกษาที่ตั้งอยู่ในเขตอำเภอเมือง</mark>

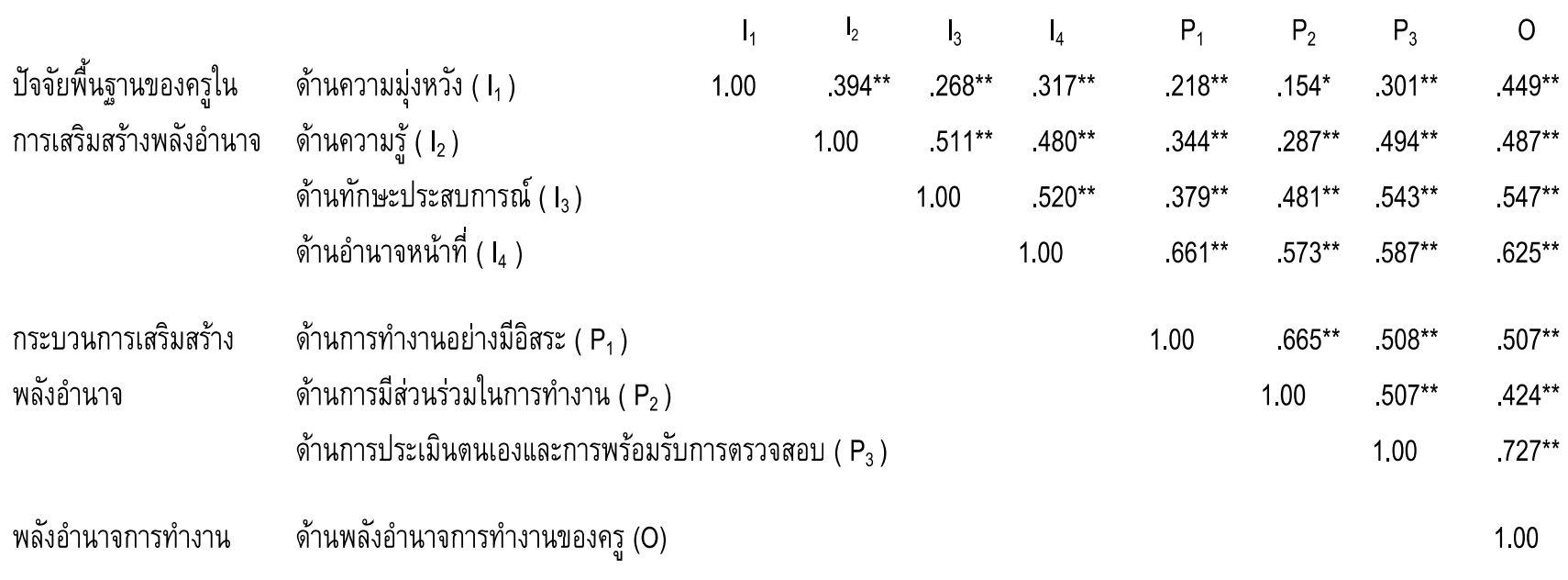

\* นัยสำคัญทางสถิติที่ระดับ 05 และ \*\* นัยสำคัญทางสถิติที่ระดับ 01

์ จากตาราง 3 ในสถานศึกษาที่ตั้งอยู่ในเขตอำเภอเมือง ตัวแปรในทุกด้านของปัจจัยพื้นฐานของครูในการเสริมสร้างพลังอำนาจการทำงาน และตัวแปรในทุกด้านของกระบวนการเสริมสร้างพลังอำนาจการทำงาน จะมีความสัมพันธ์กับพลังอำนาจการทำงานของครู อย่างมีนัยสำคัญทางสถิติ

# **กำรสรุปและอภิปรำยผลกำรวิจัย/ กำรเขียนข้อเสนอแนะจำกกำรวิจัย**

# **กำรสรุปและอภิปรำยผลกำรวิจัย**

#### **กำรสรุปผลกำรวิจัย**

- **เขียนสรุปเป็นข้อๆตำมวัตถุประสงค์กำรวิจัย**
- **เติมสถิติที่ส ำคัญส ำหรับผลกำรวิจัยนั้น**
- **ระบุค่ำนัยส ำคัญทำงสถิติ**

**กำรอภิปรำยผลกำรวิจัย (เป็นกำรยืนยันผลกำรวิจัย)**

- **ระบุถึงผลกำรวิจัยเป็นข้อๆ**
- **ระบุถึงควำมสอดคล้องกับสมมติฐำนกำรวิจัย**
- ี ให้เหตุผลสนับสนุนถึงผลวิจัยที่มีนัยสำคัญและไม่มีนัสำคัญ โดยใช้ทฤษฎีหรืองานวิจัยที่เกี่ยวข้อง
- ี ในกรณีที่มีผลวิจัยย่อยหลายข้อ อาจเลือกเฉพาะค่าสูงที่สุด หรือต*ั*ฏที่สุดมาอภิปราย

# **กำรเขียนข้อเสนอแนะจำกกำรวิจัย**

#### **ข้อเสนอแนะในกำรใช้ประโยชน์จำกกำรวิจัย**

- **เลือกผลวิจัยที่ส ำคัญ/ น่ำสนใจมำเขียนเป็นข้อเสนอแนะ**
- **ระบุอย่ำงชัดเจนว่ำใครจะเป็นผู้ใช้ประโยชน์จำกงำนวิจัย ใช้อย่ำงไร และจะก่อให้เกิดผลดีอย่ำงไร**

#### $\bigstar$  ข้อเสนอแนะสำหรับการวิจัยในอนาคต

- **น ำผลวิจัยที่มีนัยส ำคัญไปศึกษำต่อยอดกับกลุ่มตัวอย่ำงอื่นๆ ด้วยวิธีกำรอื่นๆ**
- **อำจน ำผลวิจัยที่ไม่มีนัยส ำคัญไปศึกษำในแง่มุมอื่นๆ หรือวิธีกำรอื่นๆ**
- **เสนอแนะถึงปัญหำที่เกิดจำกกำรวิจัยครั้งนี้ เพื่อให้นักวิจัยอื่นๆ หลีกเลี่ยง**